## DISSERTAÇÃO DE MESTRADO

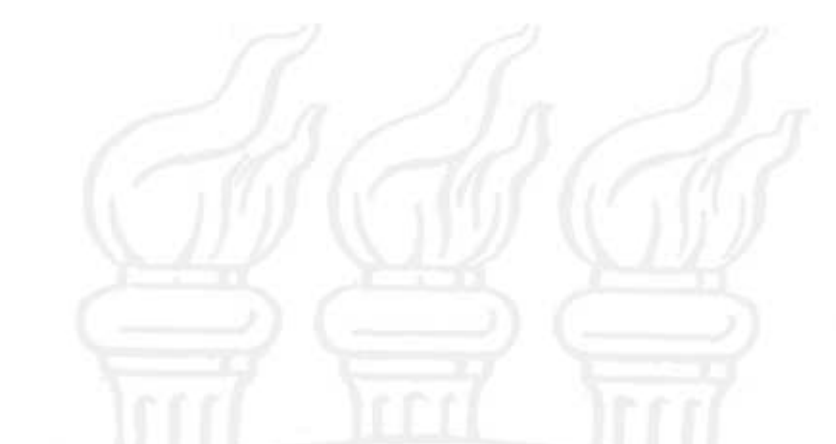

PROCESSAMENTO DE DADOS SÍSMICOS PARA DETECÇÃO DE POSSÍVEIS RESERVATÓRIOS NÃO CONVENCIONAIS DE GÁS NA BACIA DO RECÔNCAVO

MATHEUS CÂMARA RODRIGUES

SALVADOR - BAHIA DEZEMBRO - 2019

Documento preparado com o sistema L<sup>A</sup>TEX.

Documento elaborado com os recursos gráficos e de informática do  $\mathbf{CPGG}/\mathbf{UFBA}$ 

Processamento de dados sísmicos para detecção de possíveis reservatórios não convencionais de gás na Bacia do Recôncavo

> por Matheus Câmara Rodrigues Geofísico (Universidade Federal da Bahia - 2017) Mestrando em Geofísica (Universidade Federal da Bahia)

> > Orientador: Milton José Porsani

DISSERTAÇÃO DE MESTRADO Submetida em satisfação parcial dos requisitos ao grau de MESTRE EM CIÊNCIAS EM GEOFÍSICA

> ao Conselho Acadêmico de Ensino da Universidade Federal da Bahia

Aprovada em 17 de Dezembro de 2019

Comissão Examinadora

Prof. Dr. Milton J. Porsani (orientador)

Prof. Dr. Wilson M. Figueiró

Prof. Dr. Michelângelo G. da Silva

A presente pesquisa foi desenvolvida no Centro de Pesquisa em Geofísica e Geologia da UFBA, com recursos próprios, da CAPES, da CNPq, CTPETRO, ANP, PETROBRAS.

Câmara Rodrigues, Matheus,

Processamento de dados sísmicos para detecção de possíveis reservatórios não convencionais de gás na Bacia do Recôncavo / Matheus Câmara Rodrigues. — Salvador, 2019. 82 f.: il., mapas, fotos.

Orientador: Milton José Porsani Dissertação (Mestrado) - Pós-Graduação em Geofísica. Instituto de Geociências da Universidade Federal da Bahia, 2019.

1. Bahia - Geofísica. I. Título.

Dedico esse trabalho ao professor Milton José Porsani

## <span id="page-6-0"></span>Resumo

Os reservatórios não convencionais são reservatórios com baixíssima permeabilidade que exigem estimulação para a produção de hidrocarbonetos, cuja exploração tem levantado novos desafios para a geologia. Atualmente, tais reservatórios tornaram-se muito atrativos para o mercado de petróleo e gás natural (GN), como uma forma de suprir a crescente demanda por hidrocarbonetos. Entre os reservatórios não convencionais, tem-se o shale gas, gás presente em folhelho e que pode ser obtido através de um processo de craqueamento, contanto que a região possua qualidades facilitadoras da exploração para manter o balanço de custo/ benefício. O objetivo deste trabalho foi encontrar essa região de interesse conhecida como sweet spot, através do estudo de atributos sísmicos em um cubo processado. Para tanto, foi realizado um processamento sísmico composto por um fluxograma simples de processamento e uma análise dos atributos de frequência média, carbono orgânico total (COT) e técnica volume de amplitudes (TecVa). O processamento realizado consiste na correção estática do dado, ganho automático, filtragem de frequência, deconvolução de Wiener-Levinson, correção NMO do dado e empilhamento. A análise de COT foi obtida através de uma relação linear entre impedância acústica e COT, que foi calculada utilizando o método total least square (mínimos quadrados totais). Para minimização do erro em ambas as dimensões, a frequência média foi obtida através do método de máxima entropia de Wigner-Ville. Neste trabalho, foi utilizado o cubo de aquisição sísmica 3D 0026 CEXIS da Bacia do Recôncavo e 14 poços que foram empregados para linearização do COT. Este tema é deveras importante e atual, além de ser de interesse para o desenvolvimento da indústria do petróleo e gás. O estudo sobre o método para a localização de reservatórios não-convencionais de shale gas representa, pois, o desafio principal desta pesquisa. Espera-se que este estudo seja uma relevante contribuição para o debate sobre a exploração de gás não convencional na região do Recôncavo Baiano. Na literatura, o habitual para reservatórios não convencionais são valores de 4% de COT, em uma região de hidrocarbonetos maturados. Com os dados levantados neste estudo, foi possível identificar uma região de interesse de exploração, porém com grandes ressalvas à qualidade dos resultados obtidos comparados com o que é informado pela literatura, fazendo uma consideração para regiões de 1% de COT.

Palavras-chaves: Reservatórios não convencionais; COT; Shale gas; Sweet spot.

### <span id="page-7-0"></span>Abstract

Non-conventional reservoirs are reservoirs with very low permeability that require stimulation for the production of hydrocarbons, whose exploration has raised new challenges for geology. Currently, such reservoirs have become very attractive to the oil and natural gas (NG) market, as a way of meeting the growing demand for hydrocarbons. Among the unconventional reservoirs, there is Shale gas, a gas present in shale and which can be obtained through a cracking process, as long as the region has qualities that facilitate exploration to maintain the cost  $\ell$  benefit balance. The objective of this work was to find this region of interest known as sweet spot, through the study of seismic attributes in a processed cube. For this purpose, a seismic processing was performed, consisting of a simple processing flowchart and an analysis of the attributes of average frequency, total organic carbon (TOC) and pseudo-relief. The processing performed consists of static data correction, automatic gain, frequency filtering, Wiener-Levinson deconvolution, data NMO correction and stacking. The TOC analysis was obtained through a linear relationship between acoustic impedance and TOC, which was calculated using the total least square method. To minimize the error in both dimensions, the average frequency was obtained using the maximum entropy method of Wigner-Ville. In this work, we used the 3D seismic acquisition cube 0026 CEXIS from the Recôncavo Basin and 14 wells that were used to linearize the TOC. This topic is very important and current, in addition to being of interest for the development of the oil and gas industry. The study on the method for locating unconventional shale gas reservoirs, therefore, represents the main challenge of this research. This study is expected to be a relevant contribution to the debate on the exploration of unconventional gas in the Recôncavo Baiano region. In the literature, the usual for unconventional reservoirs are values of 4% TOC, in a region of matured hydrocarbons. With the data collected in this study, it was possible to identify a region of interest for exploration, but with great qualifications to the quality of the results obtained compared to what is reported in the literature, making a consideration for regions of 1% TOC.

Keywords: Unconventional reservoirs; COT; Shale gas; Sweet spot.

## <span id="page-8-0"></span>Índice

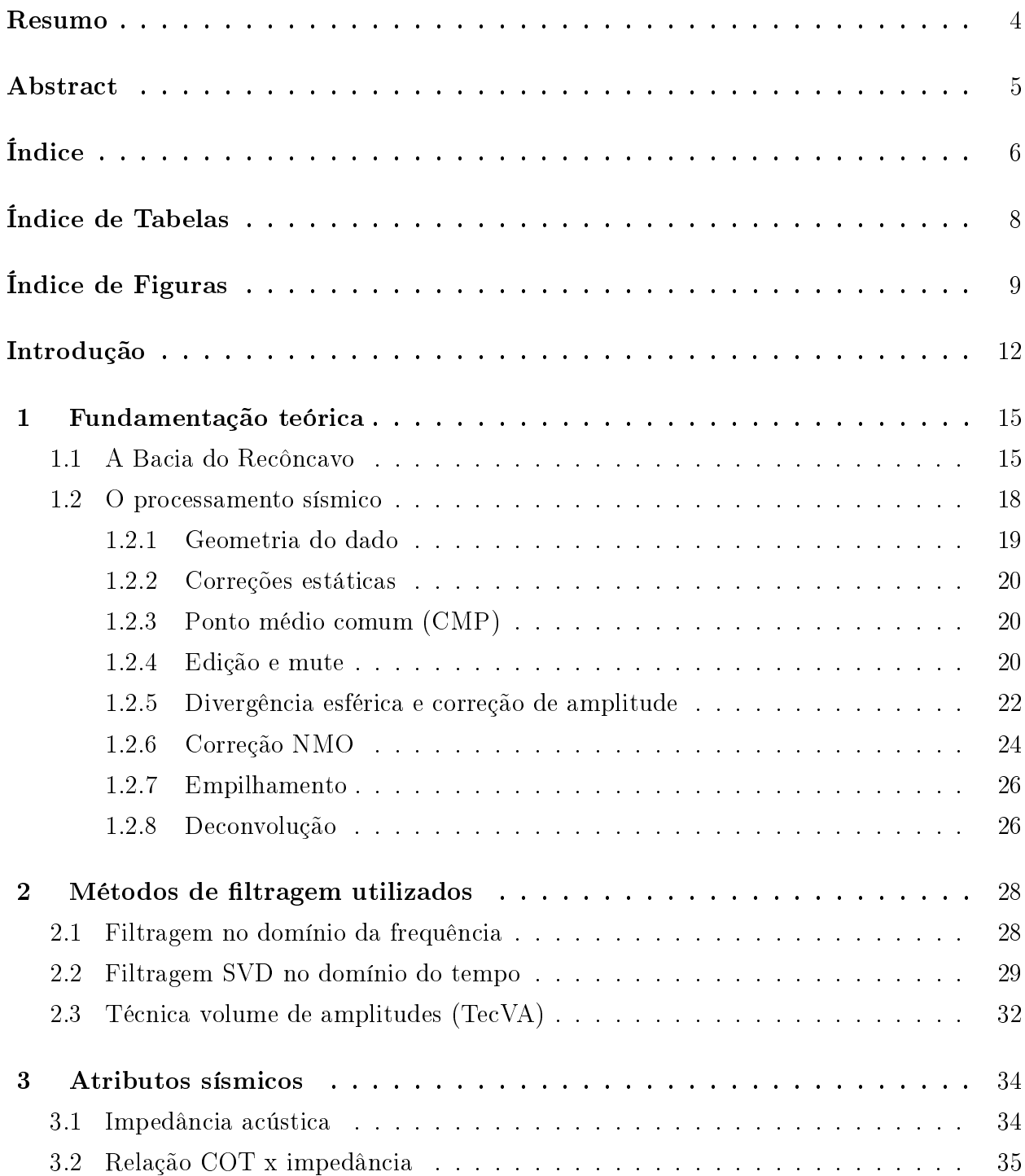

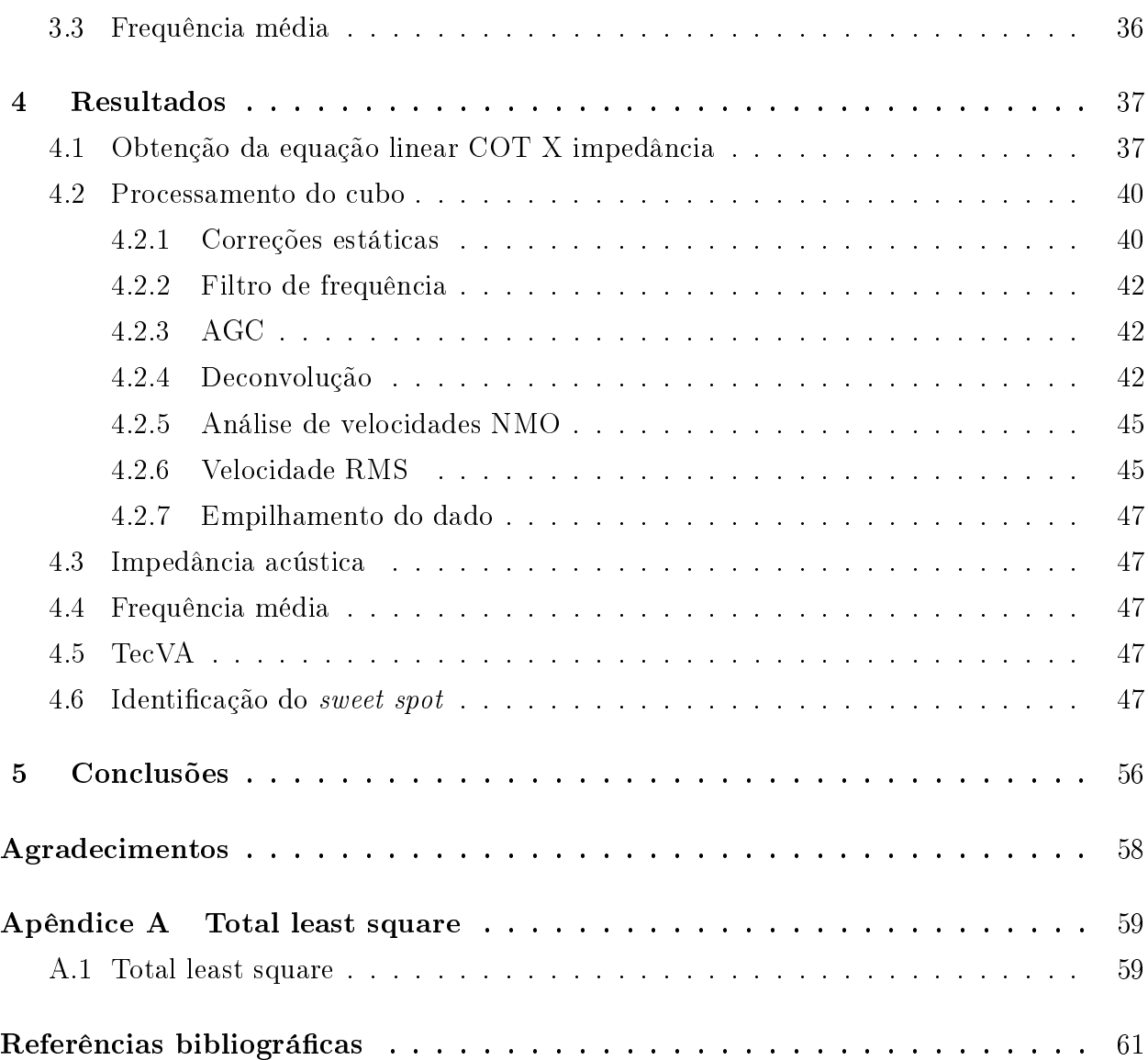

## <span id="page-10-0"></span>Índice de Tabelas

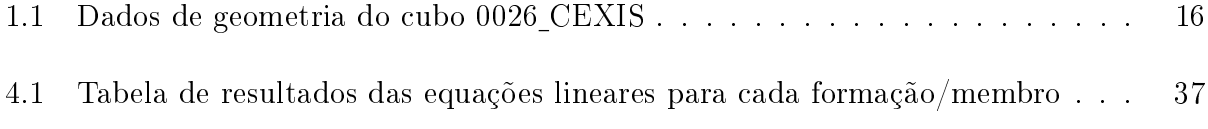

## <span id="page-11-0"></span>Índice de Figuras

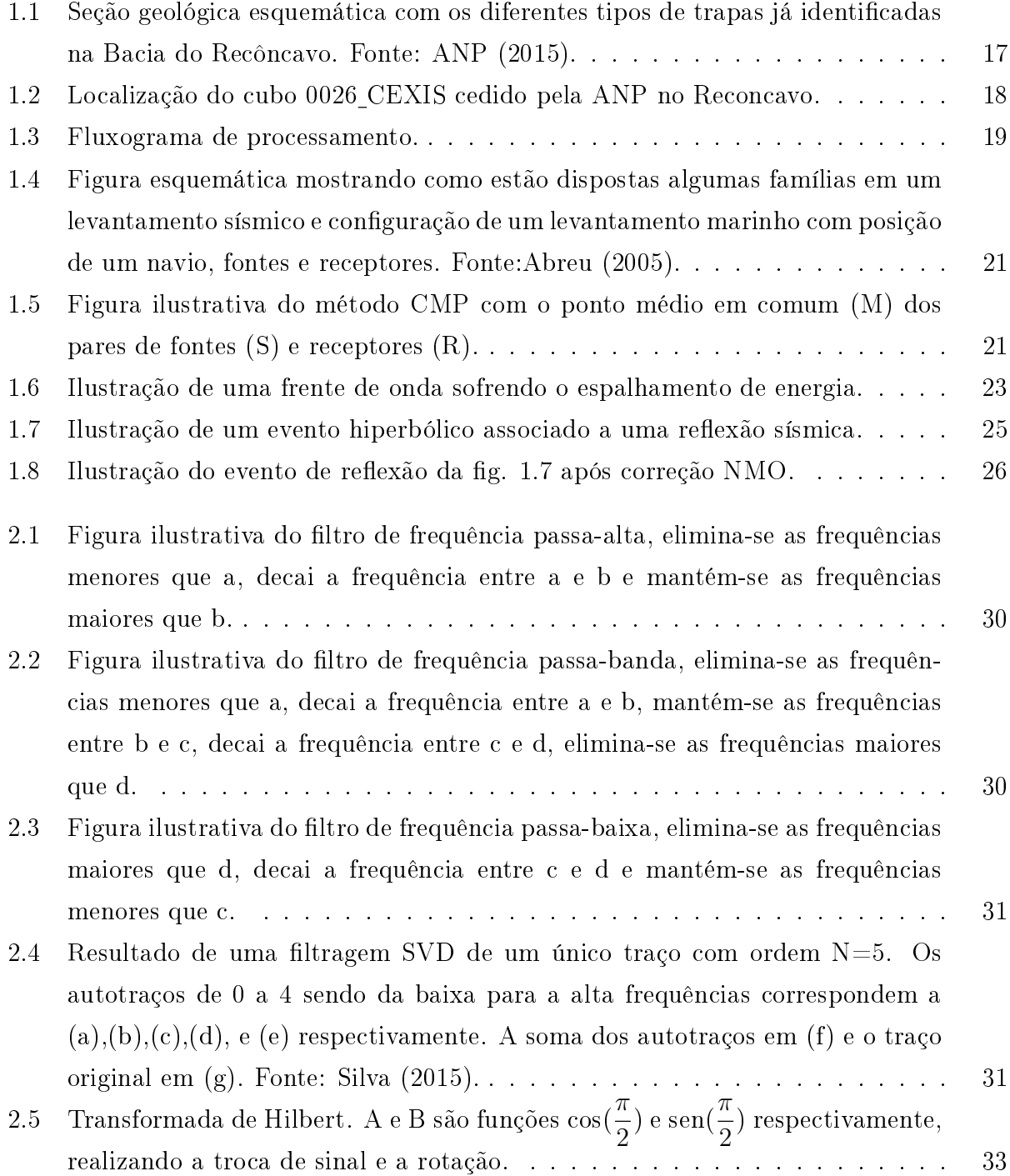

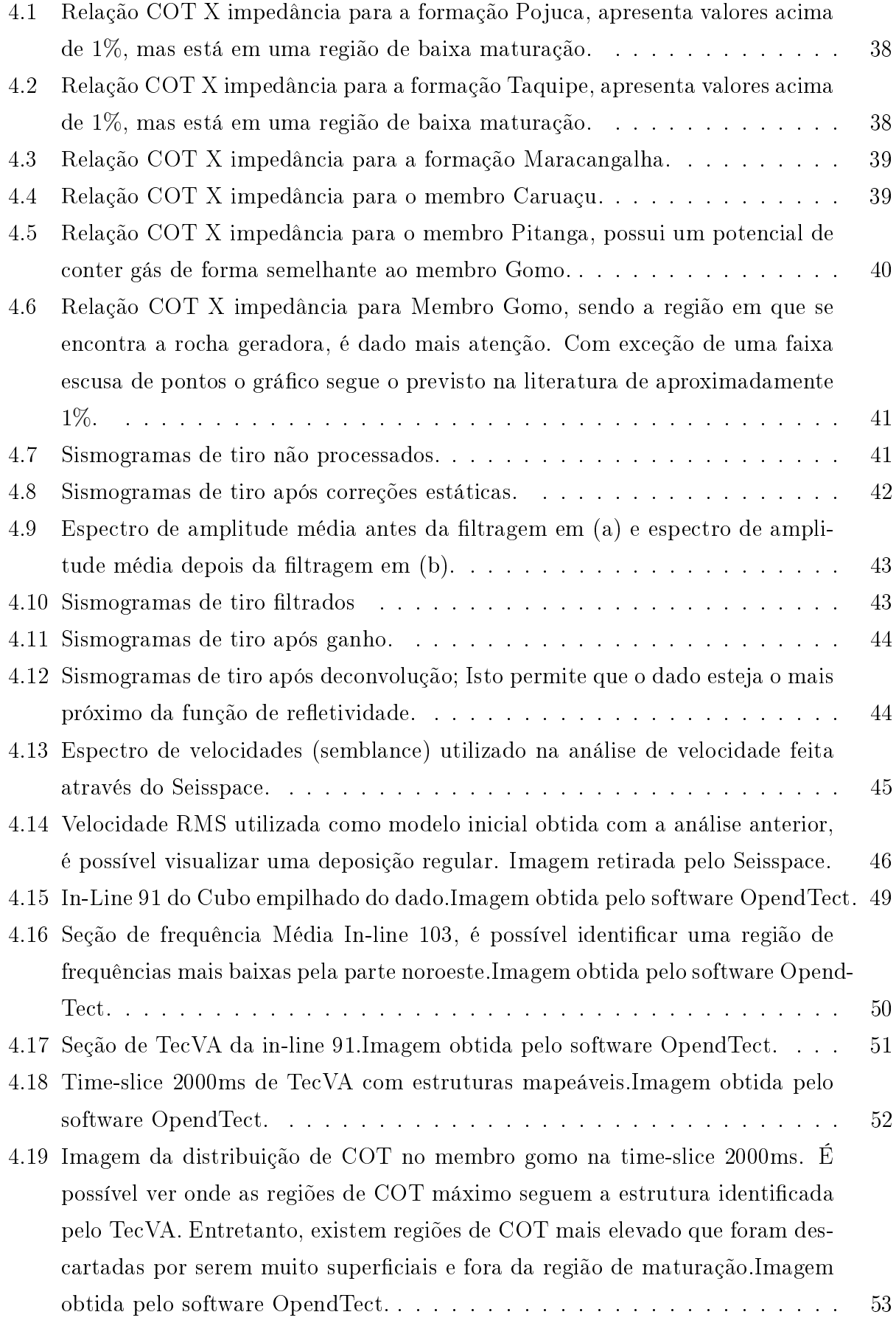

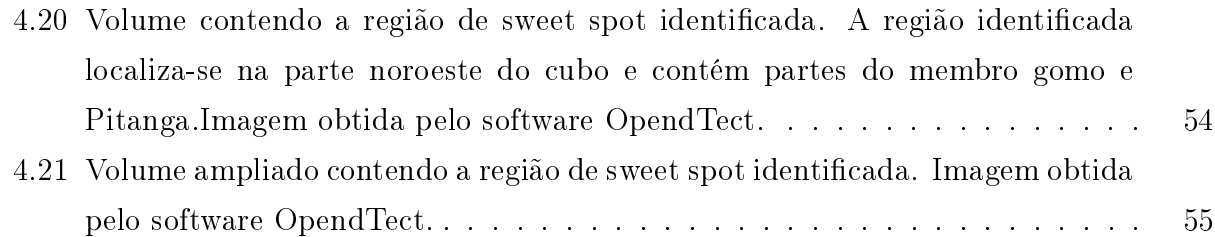

## <span id="page-14-0"></span>Introdução

O mundo contemporâneo gira em torno dos combustíveis fósseis e sua necessidade cresce a cada ano, pois a maior parte da demanda mundial de energia ainda é suprida por meio da utilização deste tipo de combustível, responsável por mais de 80% de toda a produção de energia elétrica do mundo.

Nesse contexto, para sustentar a produção industrial na contemporaneidade, é necessário aumentar a exploração de hidrocarbonetos e, como forma de auxiliar a exploração de novos reservatórios, utiliza-se a ciência geofísica que vastamente contribui com o imageamento de subsuperfícies, em especial com o uso do método sísmico para geração de sismogramas. Este método é uma poderosa ferramenta utilizada pela geofísica para a obtenção de imagens de subsuperfície com maior qualidade, pois é capaz de obter grandes profundidades e aproximarse de modelos geológicos (Silva, 2004).

O método sísmico divide-se em quatro categorias: planejamento, aquisição, processamento e interpretação (Abreu, 2005). A primeira etapa é a de planejamento e visa a obtenção de informações prévias sobre a área em estudo, com objetivo de otimizar o processo de aquisição e auxiliar na interpretação. É nesta etapa que estudos prévios de possíveis impactos ambientais são realizados pois, muitas vezes, as vibrações geradas pela aquisição sísmica podem ser danosas ao meio ambiente e às estruturas antrópicas.

A segunda etapa, que é a de aquisição, consiste na obtenção de dados que serão trabalhados na etapa de processamento. Em uma aquisição sísmica, para que haja o registro de ondas sísmicas é necessário que durante sua trajetória ocorram os fenômenos de reflexão e refração, normalmente com ênfase na reflexão. Fontes de ondas elásticas são utilizadas para propagar ondas que irão refletir nas interfaces em subsuperfície e atingir receptores que traduzem a energia recebida em sinais, cujas amplitudes são registradas e enviadas para processamento.

A terceira etapa é a de processamento e tem como objetivo principal aproveitar o material obtido pela aquisição e, aplicando rotinas e algoritmos de forma sequencial ao dado sísmicos de campo, convertendo-o, assim, em uma imagem de subsuperfície com a máxima razão

entre sinal e ruído possível.

A sísmica evoluiu bastante, permitindo a formação de cubos sismogramas, o que dá ao geofísico uma chance de realizar seus estudos em uma análise tridimensional. A última etapa de interpretação tem como objetivo identificar e mapear a subsuperfície, utilizando os dados previamente processados.

Normalmente, a exploração dos combustíveis fósseis se dá em reservatórios convencionais, que consistem em um sistema contendo rochas geradoras, reservatório e selante. Mas, a necessidade de aumentar a produção, levou à exploração de novos tipos de reservatórios, os chamados reservatórios não-convencionais. São reservas de hidrocarbonetos não consideradas antigamente por sua dificuldade de produção. Rochas geradoras, como os folhelhos, que possuem uma baixíssima permeabilidade, entretanto, podem possuir hidrocarbonetos em sua estrutura.

Para realizar este procedimento, a indústria utiliza uma técnica conhecida como frac $king$  ou craqueamento, que consiste em canhonear a rocha para criar fissuras pelas quais é possível o hidrocarboneto fluir. Este processo apresenta seus riscos para o meio ambiente, pois, fraturas não controladas podem permitir que o gás flua para regiões de aquíferos, comprometendo a potabilidade da água e a pureza do solo, logo, torna-se de suma importância mapear as regiões de interesse, suas fraturas e suas estruturas geológicas.

Neste trabalho, o método que foi utilizado serve para indicar uma região de interesse para explorar o shale gas. Essa região, conhecida na literatura como sweet spot, é uma região em que a taxa de carbono orgânico total é alta suficiente e possui um indicativo de ser mais facilmente fraturável.

Para a obtenção deste sweet spot, o uso de atributos sísmicos é imprescindível, pois seria um trabalho extremamente dispendioso mapear a subsuperfície apenas com poços, ainda que se obtenha através deles uma resposta muito mais real sobre as formações e seu conteúdo orgânico. Ao utilizar um atributo derivado de uma aquisição sísmica, diminui-se os custos de exploração, com resultados satisfatórios.

Os atributos sísmicos estudados para a análise são a impedância acústica e a frequência média. A impedância acústica é utilizada para obter uma relação linear com COT e com isso mapeá-lo tridimensionalmente, já a frequência média pode ajudar como indicador de acúmulo de gás.

A área onde foi realizada a aquisição do dado sísmico utilizado neste trabalho é a região do cubo Cexis, na bacia do Recôncavo, localizada no Estado da Bahia, juntamente com 14 poços distribuídos na região. Todos os dados foram cedidos pela ANP.

Na realização das diversas etapas do método sísmico, existe a possibilidade de que ocorram falhas em algumas delas e os erros se acumulem no decorrer do trabalho, resultando em uma imagem que não é fidedigna. Por isso, é necessário a atenção e constantes revisões por parte das equipes que executam trabalhos de sísmica (Abreu, 2005).

O trabalho foi organizado em quatro capítulos: no primeiro capítulo é discutida a etapa de processamento e o fluxo proposto, apresentando os principais conceitos citados anteriormente; no segundo capítulo apresentam-se os métodos de filtragem; no terceiro capítulo apresentam-se os atributos a serem utilizados; no quarto apresentam-se os resultados das etapas de processamento utilizando o Seisspace desenvolvido pela Landmark, sub-rotinas escritas na linguagem fortran. Após, são discutidas as conclusões do trabalho.

# <span id="page-17-0"></span>1

## Fundamentação teórica

#### <span id="page-17-1"></span>1.1 A Bacia do Recôncavo

A Bacia do Recôncavo é histórica quanto à produção de hidrocarbonetos no Brasil. Nesta região, houve o desenvolvimento da exploração petrolífera e a criação do Conselho Nacional do Petróleo, em 1938, na gestão do presidente Getúlio Vargas e é considerado o primeiro passo do governo no intuito de regulamentar a indústria do petróleo e de gás natural no território brasileiro.

Está localizada no centro-leste do Estado da Bahia, região Nordeste do Brasil, perfazendo uma área de aproximadamente 12.000 $km^2$  e apresenta uma orientação geral que segue o  $trend$ NE-SW. Limita-se ao norte e noroeste pela Bacia de Tucano e pelo Alto de Aporá; ao sul, pela a Bacia de Camamu e o sistema de falhas da Barra; a leste, pelo sistema de falhas de Salvador; e a oeste pela Falha de Maragogipe.

A origem da Bacia do Recôncavo está atrelada ao processo de estiramento crustal que, durante o Eocretáceo, resultou na fragmentação do continente Gondwana e na abertura do Oceano Atlântico sobre o Cráton do São Francisco. A Bacia compõe o conjunto de depósitos cretáceos que ocorrem ao longo da margem leste brasileira. Constitui o segmento de um rifte intracontinental abortado e sua arquitetura básica reflete um semi-gráben com orientação NE-SW, onde a falha de borda ao leste apresenta rejeito eventualmente superior a 6.000m.

Segundo Milhomen et al. (2003), estima-se que a seção sedimentar preservada na Bacia do Recôncavo possua uma espessura da ordem de 6.900m, no Baixo de Camaçari. Ainda de acordo com os autores, tratam-se de depósitos acumulados, sobretudo, durante o processo distensional Juro-Cretáceo e relacionados aos estágios pré-rifte (Thitoniano a Eoberriasiano),

<span id="page-18-0"></span>

| Intervalo entre estações           | 60 <sub>m</sub> |
|------------------------------------|-----------------|
| Intervalo entre pontos de tiro     | 180m            |
| Intervalo entre linhas de receptor | 80 <sub>m</sub> |
| Intervalo entre linhas de tiro     | 80 <sub>m</sub> |
| Tamanho da Aquisição               | 5s              |
| Amostragem                         |                 |

Tabela 1.1: Dados de geometria do cubo 0026 CEXIS

sin-rifte (Eoberriasiano a Eoaptiano) e pós-rifte (Neoaptiano a Eoalbiano). O preenchimento sedimentar compreende a fase sinéclise, Sequência Permiana, que é constituída pelos membros Pedrão e Cazumba, ambos da Formação Aigidos, depositados sob condições de bacia intracratônica. O Membro Pedrão caracteriza-se por sedimentos clásticos, evaporitos e laminitos algais, depositados em contexto marinho cujos depósitos podem ser relacionados às formações Pedra de Fogo (Bacia do Parnaíba), Aracaré (Bacia do Sergipe-Alagoas) e Santa Brígida (bacias do Tucano Norte e do Jatobá). O Membro Cazumba, por sua vez, é constituído por depósitos continentais representados dominantemente por pelitos lacustres avermelhados, com nódulos de anidrita na base da seção (Milhomem et al., 2003).

O principal nível gerador da Bacia do Recôncavo é representado pelos folhelhos dos membros Gomo e Tauá que demonstram valores médios de carbono orgânico total em torno de 1%.

A Formação Candeias é representada por uma espessa seção de folhelhos cinza-esverdeados a escuro, com intercalações subordinadas de siltitos, calcários e dolomitos, englobando localmente, corpos de arenitos maciços e/ou estratificados. Segundo Milani & Araújo (2003), o teor médio de carbono orgânico associado ao folhelho Candeias é de 4% e o querogênio é do tipo 1. A Formação Pojuca também apresenta alto potencial gerador, mas ocorre acima da janela de geração em quase toda a bacia.

O cubo cedido pela ANP é o cubo 0026 CEXIS, localizado ao centro-sul da Bacia. Também contêm 14 poços que auxiliaram no trabalho.

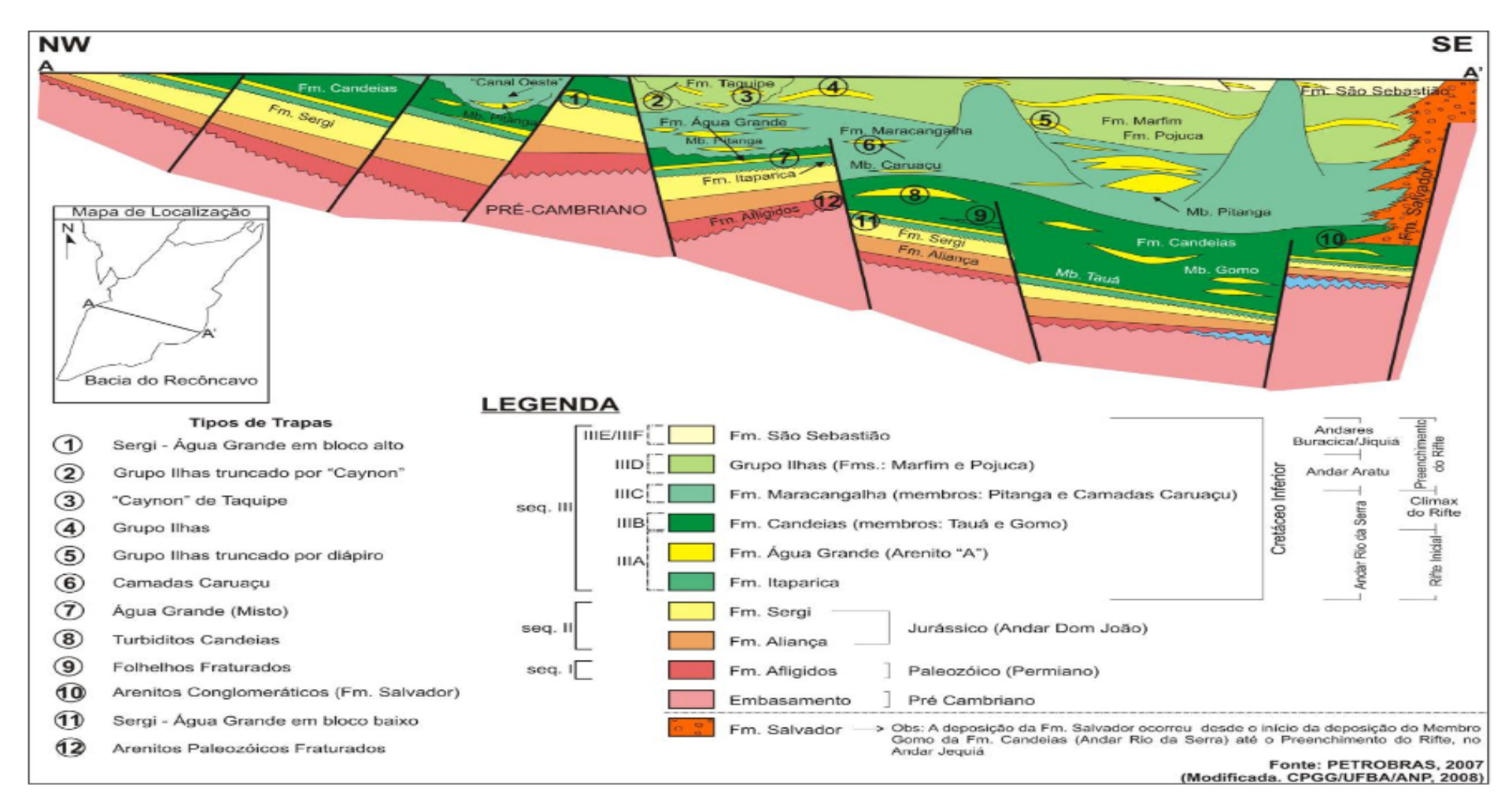

<span id="page-19-0"></span>Figura 1.1: Seção geológica esquemática com os diferentes tipos de trapas já identificadas na Bacia do Recôncavo. Fonte: ANP (2015).<br>  $\frac{1}{2}$ 

<span id="page-20-1"></span>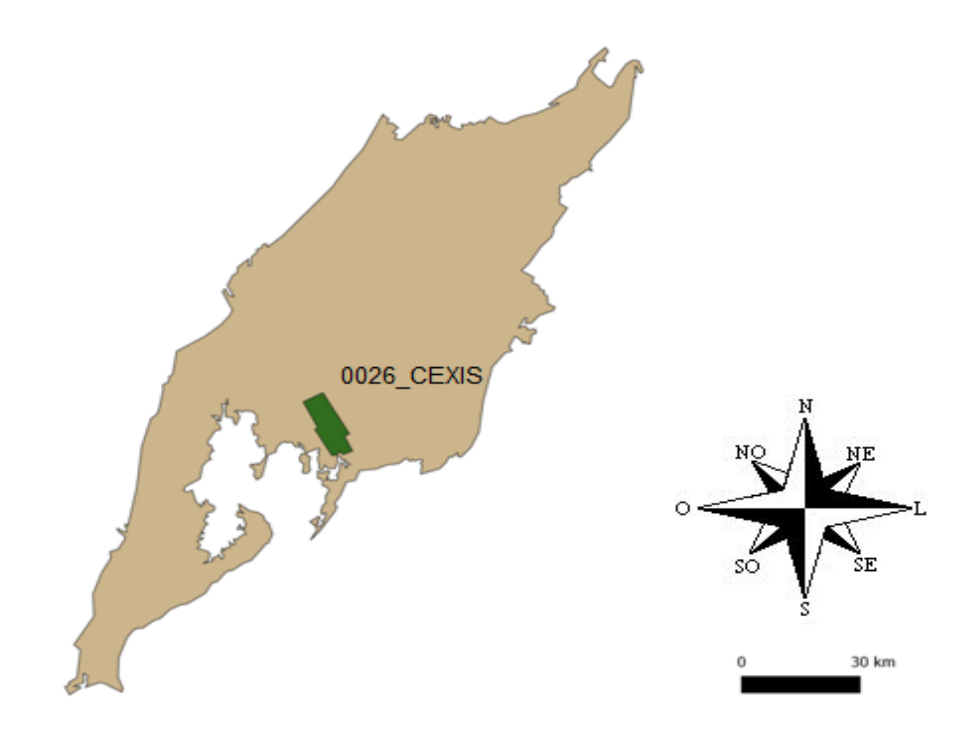

Figura 1.2: Localização do cubo 0026 CEXIS cedido pela ANP no Reconcavo.

#### <span id="page-20-0"></span>1.2 O processamento sísmico

Após a etapa de aquisição obtém-se um conjunto de dados mensurados em amplitude de sinais. Estes dados, a depender da aquisição, estão contaminados com ruídos de diversas origens, onda direta, ruídos elétricos, ground roll, múltiplas e reverberações, entre outros. O processamento predispõe-se a tentar atenuar a presença destes ruídos. Seguindo um fluxograma de processamento, utilizam-se sub-rotinas e comandos, com o intuito de obter, a partir dos dados da aquisição, uma imagem de subsuperfície em que seja possível a visualização de estruturas geológicas para o estudo de uma região.

Segundo Yilmaz (2001), o profissional de processamento é diariamente confrontado com a importância de algumas tarefas, tais como:

- Selecionar uma sequência adequada de passos de processamento, para um certo dado de campo sob análise (fluxograma de processamento).
- Adequar os parâmetros para cada um dos passos selecionados.
- Avaliar o resultado de saída de cada processo e diagnosticar qualquer problema causado por alguma parametrização incorreta ou resposta não desejada.

<span id="page-21-1"></span>Seguindo as etapas descritas acima, para a realização deste trabalho, utilizou-se o seguinte fluxograma de processamento (Figura 1.3). Objetiva-se obter um cubo sísmico em que o dado represente uma aproximação da função refletividade.

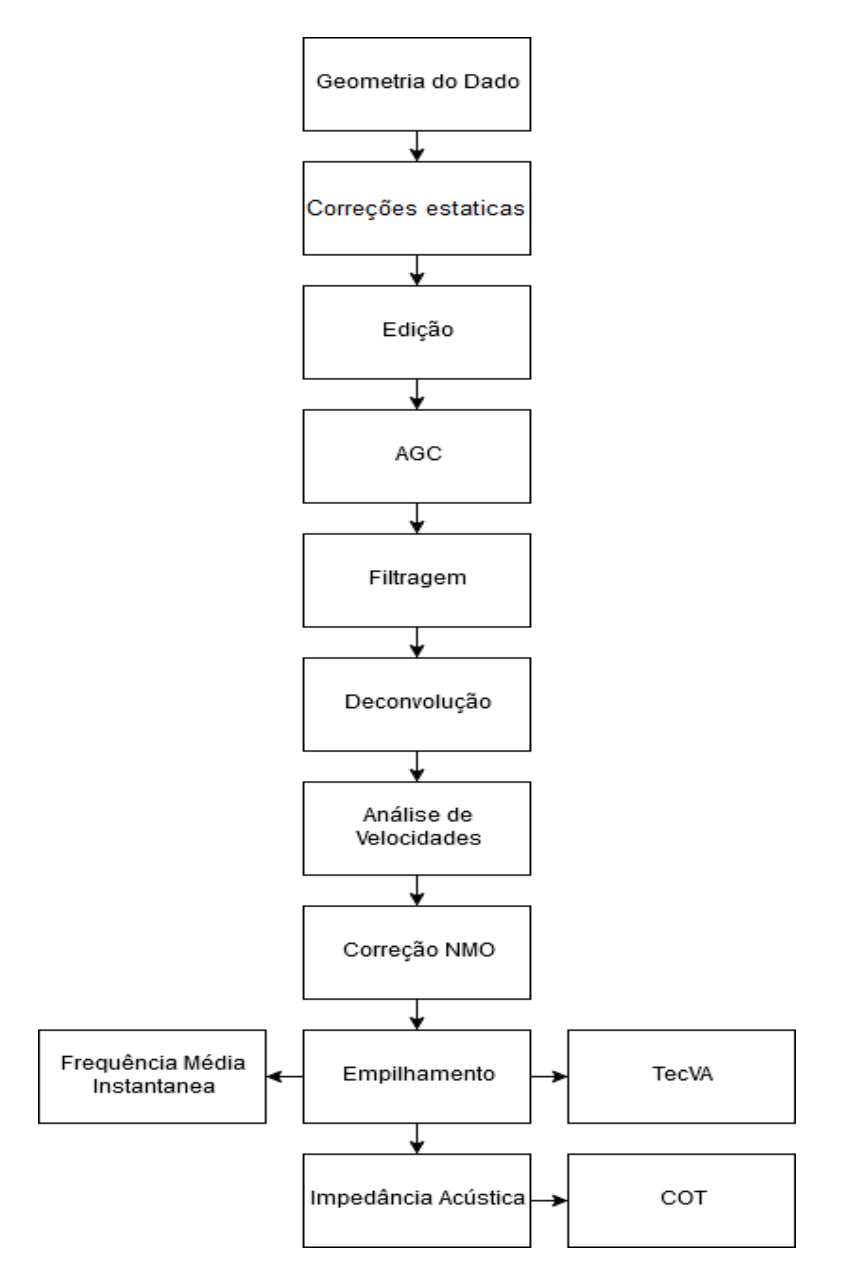

Figura 1.3: Fluxograma de processamento.

Objetiva-se obter um cubo sísmico em que o dado represente uma aproximação da função refletividade.

#### <span id="page-21-0"></span>1.2.1 Geometria do dado

Esta etapa consiste na definição da geometria do dado, que é fundamental para o processamento sísmico. Ela referencia informações vindas da aquisição sísmica ao header de cada traço, a exemplo de coordenadas de fontes, coordenadas de receptores, ponto médio comum ou CMP, intervalo de amostragem, número de amostras, offsets máximo e mínimo. Qualquer erro durante a definição das coordenadas de fontes e receptores, pode ocasionar na perda total ou parcial das etapas de processamento posteriores.

A geometria de dados mapeia o posicionamento das coordenadas para cada par fonte/ receptor e a localização de coordenadas no header calculadas a partir dessa informação, a exemplo do CMP.

#### <span id="page-22-0"></span>1.2.2 Correções estáticas

Zonas de baixa velocidade (ZBV) causam pequenas diferenças nos tempos de chegada das ondas refletidas. Para solucionar esse problema, procura-se corrigir o levantamento para um datum, alinhando o posicionamento do conjunto fonte e receptor. A ZBV é substituída por um pacote sedimentar com velocidade constante. Para realizar tal procedimento, aplica-se a correção estática de refração e elevação.

#### <span id="page-22-1"></span>1.2.3 Ponto médio comum (CMP)

Existem várias formas de se organizar a leitura do dado, por família de tiros, família de receptores comuns, família dos offsets comuns, entre outras, como mostra a Figura 1.4.

No passado, utilizou-se bastante o termo família de ponto de profundidade em comum ou CDP (common depthpoint), que se baseava na cobertura do mesmo ponto em profundidade, múltiplas vezes, porém, este método apenas é possível se as camadas forem plano paralelas.

Conceituaram-se, então, as famílias CMP (common midpoint) ou ponto médio comum, que quando na situação plano paralela comportam-se da mesma forma que a família CDP. A Figura 1.5 ilustra um grupo de pares fonte/receptor com ponto médio comum. O resultado da organização CMP é uma maior razão sinal/ruído quando empilhado. Esta técnica de organização é a que mais tem oferecido resultado de sucesso na obtenção de uma imagem final de qualidade.

#### <span id="page-22-2"></span>1.2.4 Edição e mute

A etapa de edição envolve uma visualização prévia dos sismogramas e a eliminação total ou parcial de traços que possam vir a comprometer a qualidade dos resultados. A edição dos traços em dados terrestres é normalmente mais demorada, pois em uma aquisição

<span id="page-23-0"></span>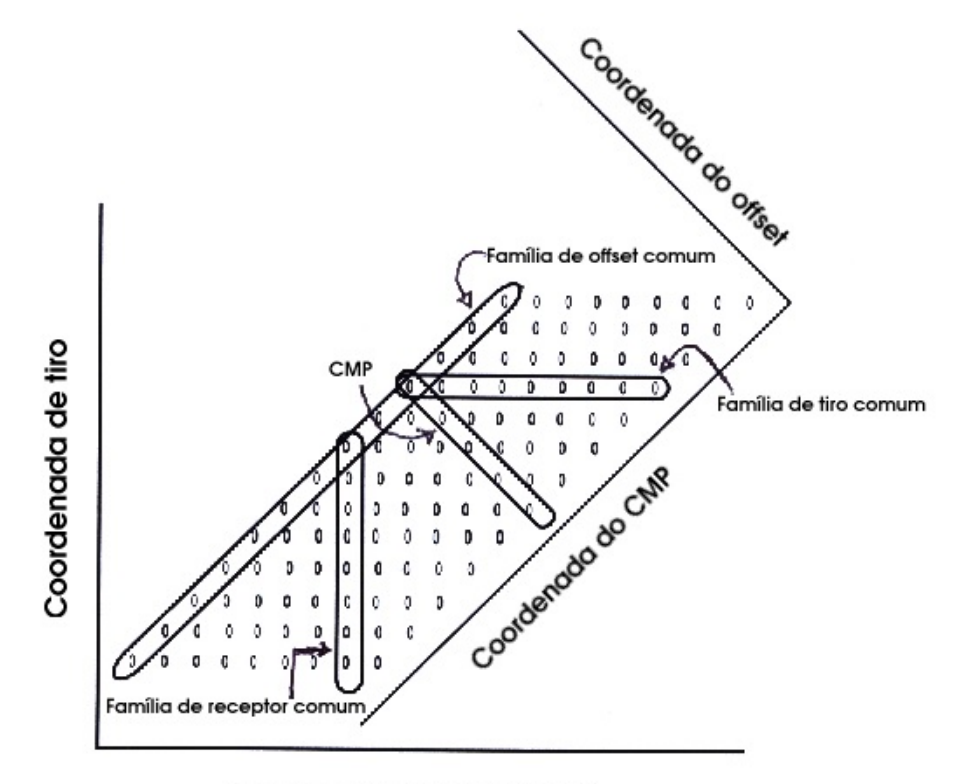

Coordenada de receptor

<span id="page-23-1"></span>Figura 1.4: Figura esquemática mostrando como estão dispostas algumas famílias em um levantamento sísmico e conguração de um levantamento marinho com posição de um navio, fontes e receptores. Fonte:Abreu (2005).

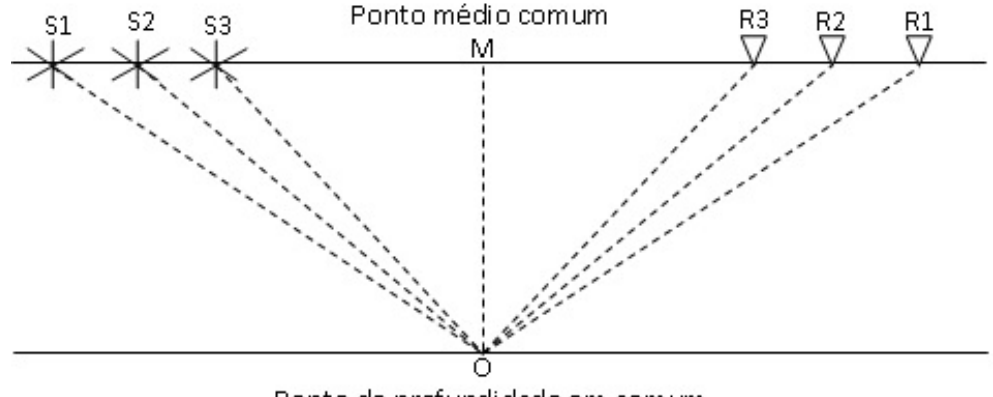

Ponto de profundidade em comum

Figura 1.5: Figura ilustrativa do método CMP com o ponto médio em comum (M) dos pares de fontes (S) e receptores (R).

sísmica terrestre, os receptores estão bastante expostos a ruídos diversos. Eles são facilmente influenciados por diferentes fatores, como máquinas e veículos próximos, ruídos instrumentais e ambientais, instabilidades numéricas, ou até mesmo problemas com o receptor de ondas. Tais situações podem gerar traços com constantes ruídos ou mesmo nulos.

Dessa forma, deve-se realizar uma edição dos dados que visem reduzir os efeitos destes ruídos manualmente, objetivando uma melhor razão sinal/ruído. O geofísico deve ter muito cuidado para que não haja perdas de informações no decorrer do processo.

#### <span id="page-24-0"></span>1.2.5 Divergência esférica e correção de amplitude

A amplitude do sinal recebido é sempre diferente da amplitude da onda na fonte, dado a muitos fatores que alteram e atenuam a energia da onda. Alguns desses fatores seriam a divergência esférica, a absorção, reflexões múltiplas em dados marinhos, dispersão, entre outros. Tenta-se no processamento sísmico recuperar essa energia perdida o máximo possível, de forma a assemelhar-se com a amplitude da onda original.

A absorção é um fenômeno ligado à propagação das diferentes frequências. Fisicamente, a terra transforma a energia elástica em calor por conta do comportamento inelástico das rochas.

As frequências mais baixas são aquelas que propagam maiores distâncias, mantendo-se menos atenuadas, já as frequências mais altas são atenuadas com maior rapidez sendo sua resposta evidente em profundidades mais rasas.

Outro fator muito presente ocorre quando uma onda se propaga pela terra. Sua frente de onda em forma esférica sofre um espalhamento, gerando decaimento de amplitude por área, conhecido como divergência esférica, A Figura 1.6 ilustra uma onda sofrendo o efeito de divergência esférica, quando sua amplitude decai por tempo de propagação.

Considerando um meio isotrópico e homogêneo, e uma onda de propagação esférica, a intensidade de energia é inversamente proporcional ao quadrado do raio da frente de onda estabelecido pela lei da conversão de energia, logo, tem-se a fórmula a seguir:

$$
\rho \quad \alpha \quad \frac{1}{r^2},\tag{1.1}
$$

sendo  $\rho$  a intensidade de energia por unidade de superfície e r o raio da frente de onda. Como a amplitude A da onda é proporcional a raiz quadrada da intensidade de energia, tem-se:

$$
\mathbf{A} \quad \alpha \quad \rho^{\frac{1}{2}} \tag{1.2}
$$

$$
\mathbf{A} \quad \alpha \quad \frac{1}{\mathbf{r}} \tag{1.3}
$$

<span id="page-25-0"></span>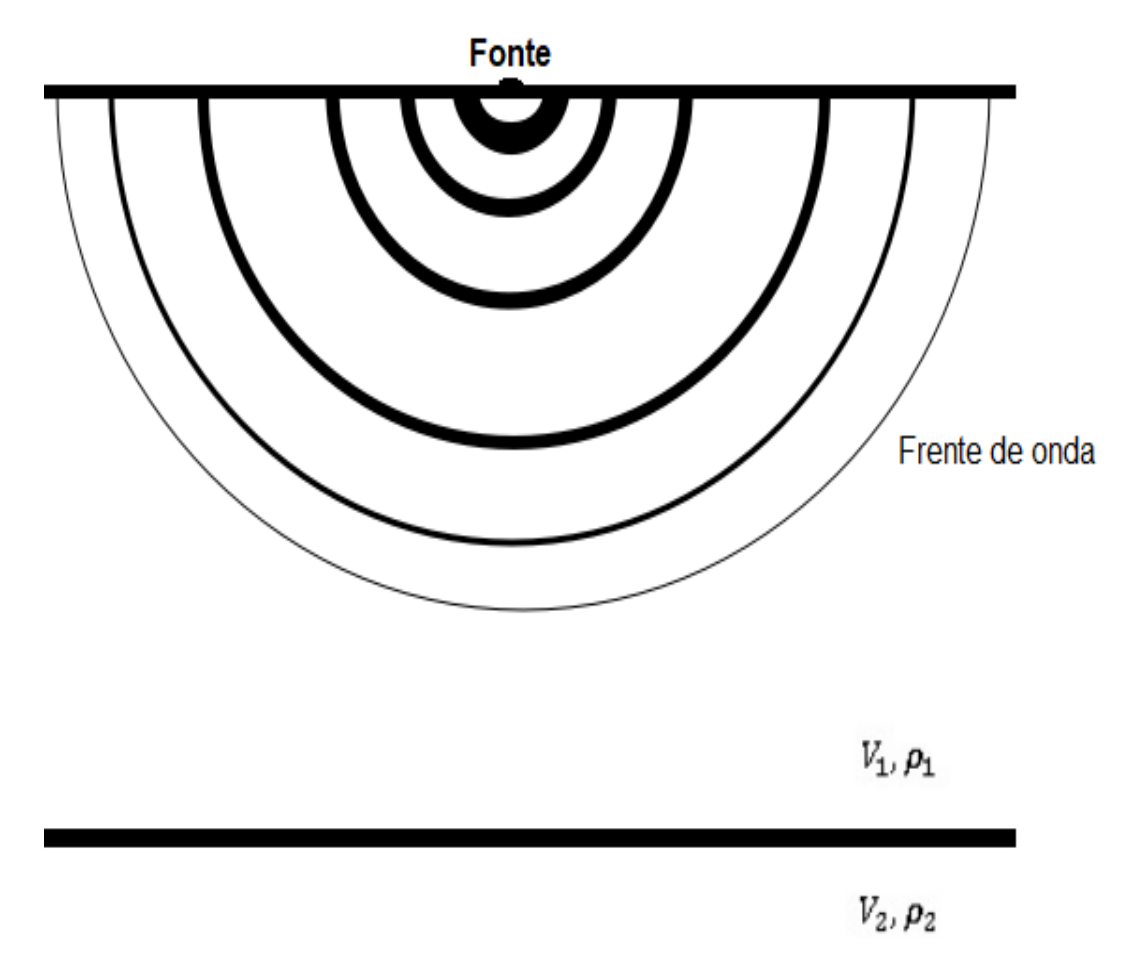

Figura 1.6: Ilustração de uma frente de onda sofrendo o espalhamento de energia. ou

$$
\mathbf{A} \quad \alpha \quad \frac{1}{vt},\tag{1.4}
$$

sendo v a velocidade da onda no meio e t o tempo de propagação.

Ao observar-se os dois fenômenos, a divergência esférica é muito mais relevante em aquisições rasas, visto que as frequências altas são mais presentes. Em aquisições mais profundas, o fenômeno da absorção atua de forma mais drástica.

Nota-se que quanto maior o tempo decorrido pela onda, menor sua amplitude final, por isso, são propostas correções como formas de recuperar a amplitude. Uma bastante utilizada é o AGC ou automatic gain control.

Como explicado, a amplitude do sinal não é constante, ao contrário, ela decai com o tempo de propagação. Uma forma de corrigir isto, é aplicando uma correção proporcional ao tempo de propagação. A absorção do meio pode ser corrigida por um ganho exponencial (Yilmaz, 1987), definido como:

$$
E(t) = te^t.
$$
\n<sup>(1.5)</sup>

Normalmente, na realização de trabalhos de geofísica, opta-se pelo automatic gain control ou AGC que utiliza uma janela móvel e aplica um escalar em cada amostra do traço. Esta função utiliza a média do somatório do valor absoluto das amplitudes dentro da janela de tempo e um fator de escala de controle.

Sendo:

$$
S = \sum_{i=1}^{n} |x_i|
$$
 (1.6)

e

$$
M = \frac{S}{Z},\tag{1.7}
$$

onde n é o número de amostras contidas na janela móvel de tempo, i a posição da amostra observada, S a soma absoluta das amplitudes da janela, Z o número de amostras não nulas,  $x_i$  a amplitude da amostra em i e M a média do valor absoluto. Tem-se  $\kappa$  igual a:

$$
\kappa = \frac{\psi}{M},\tag{1.8}
$$

onde  $\psi$  é um fator de escala e  $\kappa$  o escalar que ira multiplicar as amostras, da primeira amostra da janela de tempo ao centro, em seguida avança uma amostra e refaz os cálculos. Este procedimento é feito até a última janela, sendo que nesta, o escalar é aplicado em toda a janela.

#### <span id="page-26-0"></span>1.2.6 Correção NMO

Todas as reflexões, quando registradas, apresentam a imagem de uma hipérbole, devido ao aumento do *offset* (distância entre fontes e receptores) por traço. A correção normal moveout ou NMO consiste em, a partir de uma velocidade, corrigir o posicionamento das ondas refletidas relacionando-a ao tempo  $t_0$  (tempo em que fonte e receptor se encontram na mesma posição). A correção é baseada na equação:

$$
t^2 = t_0^2 + \left(\frac{x}{V_{nmo}}\right)^2,\t(1.9)
$$

onde x é o offset, t é o tempo do sinal no offset e  $t_0$  o tempo em um offset nulo. Subtrai-se  $\Delta t$  para realizar a correção sendo  $\Delta t = t - t_0$ .

As velocidade usadas para correção NMO (Vnmo) são escolhidas normalmente por um processo de análise de velocidades, utilizou-se o painel semblance para tal. O coeciente semblance é definido como a razão normalizada entre a energia de saída e a energia de entrada.

Como as aquisições sísmicas normalmente mapeiam estruturas estratificadas, para facilitar, supõe-se que os estratos tenham propriedades físicas homogêneas e isotrópicas, permitindo a consideração da velocidade intervalar constante para cada camada. Para a obtenção de um modelo inicial, que será utilizado futuramente em uma inversão, utiliza-se o valor quadrático médio (root mean square) das velocidades intervalares, VRMS.

$$
V_{rms,n} = \sqrt{\frac{\sum_{i=1}^{n} v_i^2 \Delta t_i}{\sum_{i=1}^{n} \Delta t_i}}.
$$
\n(1.10)

<span id="page-27-0"></span>Em que  $v_i$  é a velocidade intervalar na camada i,  $\Delta t$  o intervalo de tempo da camada.

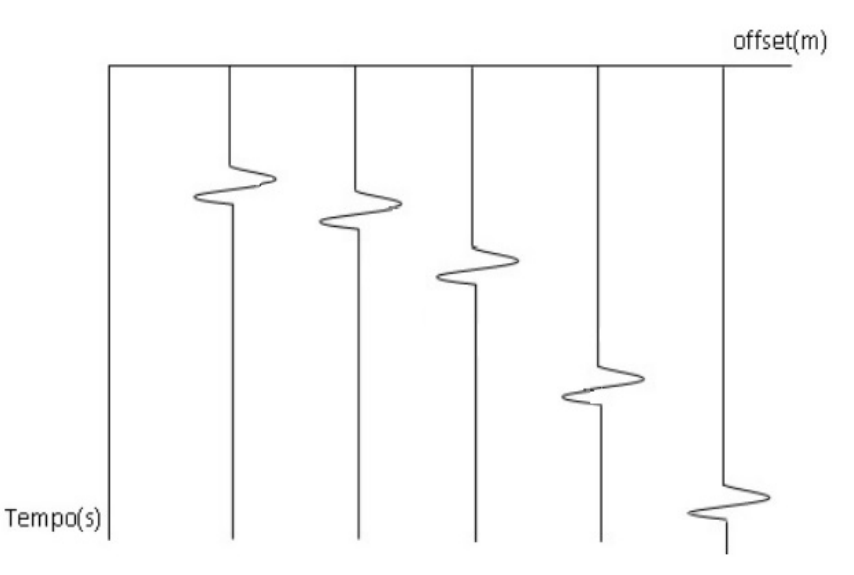

Figura 1.7: Ilustração de um evento hiperbólico associado a uma reflexão sísmica.

<span id="page-28-2"></span>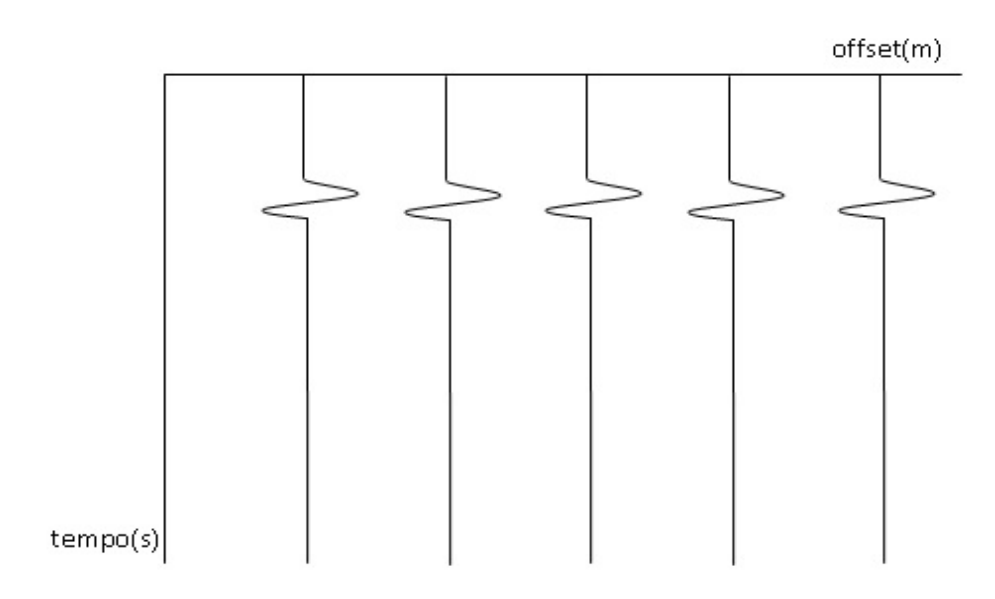

Figura 1.8: Ilustração do evento de reflexão da fig. 1.7 após correção NMO.

#### <span id="page-28-0"></span>1.2.7 Empilhamento

Após a etapa de correção NMO, é realizado o empilhamento do dado. Cada CMP previamente corrigido é somado aritmeticamente para formar uma única linha. Como os eventos estão horizontalizados, estes podem ser somados (em comparação com o ruído que por ser aleatório), entretanto, não podem ser empilhados (Cohen e Stockwell, 2002), o que permite um resultado com uma maior razão sinal/ruído.

A fórmula do empilhamento é:

$$
\mathbf{e}(t) = \frac{1}{N} \sum_{i=1}^{N} \mathbf{x}_i(t),
$$
\n(1.11)

sendo  $e(t)$  a amplitude do traço empilhado no tempo t,  $x_i(t)$  a amplitude do traço i no tempo t e N o número da cobertura de CMP.

#### <span id="page-28-1"></span>1.2.8 Deconvolução

A deconvolução pode ser pensada como um processo de ltragem inverso, no qual se procura recuperar a resposta impulsional do meio, ou seja, a resposta decorrente do uso de uma fonte ideal representada por um impulso instantâneo, ou seja, de duração nula. O modelo matemático utilizado para representar o traço sísmico,  $\mathbf{x}_t$ , é dado a seguir,

$$
\mathbf{x}_t = \rho_t * \mathbf{e}_t,\tag{1.12}
$$

onde  $\rho_t$  representa o pulso sísmico, considerado invariante ao longo do tempo, e  $\mathbf{e}_t$ , também chamada de função refletividade, representa a resposta do meio a uma fonte impulsional ideal e contém, portanto, todas as reflexões primárias e múltiplas.

Logo, pode-se calcular o filtro inverso  $\mathbf{h}_t$  tal que convolvido com  $\rho_t$  resulte numa aproximação do impulso,

$$
\mathbf{h}_t * \rho_t \approx \delta_t. \tag{1.13}
$$

Logo,

$$
\mathbf{h}_t * \mathbf{x}_t \approx \mathbf{e}_t. \tag{1.14}
$$

Para este trabalho, utilizou-se a deconvolução de Wiener-Levinson.

# <span id="page-30-0"></span>2

## Métodos de filtragem utilizados

Objetivando o aumento da razão sinal/ruído, são realizados passos de filtragens no processamento, a depender da escolha do geofísico.

Neste Capítulo, serão apresentados os conceitos teóricos dos métodos de filtragem utilizados neste trabalho: a filtragem no domínio da frequência, a filtragem SVD traco a traço utilizado para a linearização mínimos quadrados totais(total leat square) e a técnica volume de amplitude.

#### <span id="page-30-1"></span>2.1 Filtragem no domínio da frequência

O processo de filtragem de frequências é a etapa de remoção de frequências indesejadas com o objetivo de reduzir determinados ruídos.

O filtro de frequência oferece grande flexibilidade de design de filtro e facilita a filtragem com maior performasse que filtros análogos (Kearey, 2002).

Existem três tipos de filtros baseados apenas na frequência: O filtro passa alta (Figura 2.1), o filtro passa banda (Figura 2.2) e o filtro passa baixa (Figura 2.3). Cada um atua em uma determinada faixa de frequência e é eficaz sob determinados ruídos, a exemplos do ruído groundroll, cujos estudos mostram ser um evento de baixa frequência. Com relação às altas frequências, diversos ruídos são observados no sinal sísmico. Estes dependem da fonte, da profundidade de penetração da onda e das propriedades das rochas no local de estudo.

Usualmente, recomenda-se o filtro passa banda, com frequências iniciando de 10 a 15 Hz e terminando de 70 a 80 Hz (Telford, Geldart e Sheriff, 1990). Normalmente, estas faixas de

frequência contêm os registros sísmicos a serem estudados.

Essa faixa é melhor determinada pela análise do espectro de frequências antes e após a filtragem, objetivando confirmar a ocorrência da filtragem propriamente dita, assim como, também, manter o espectro de dados sob controle, evitando o comprometimento do processamento por acúmulo de erros no espectro da frequência (Telford, Geldart e Sheriff, 1990).

Foi utilizada a filtragem de frequência do Seisspace para a filtragem do dado. Este comando possui embutido em seu código, as transformadas direta e inversa de Fourier, visto que a filtragem é trabalhada no domínio da frequência.

A transformada direta de Fourier é definida como:

$$
X(w) = \int_{-\infty}^{+\infty} x(t)e^{-i\omega t}dt,
$$
\n(2.1)

onde t representa a variável tempo e  $\omega$  a variável frequência angular dada por  $\omega = 2\pi f$ . Sua transformada inversa é dada por:

$$
x(t) = \int_{-\infty}^{+\infty} X(\omega)e^{i\omega t} d\omega.
$$
 (2.2)

#### <span id="page-31-0"></span>2.2 Filtragem SVD no domínio do tempo

A decomposição SVD é um artifício matemático capaz de subdividir grandes matrizes em três, de acordo com a fórmula abaixo:

$$
\mathbf{X} = \mathbf{U} \Sigma \mathbf{V}^T,\tag{2.3}
$$

onde  $\mathbf X$  é a matriz dos dados,  $\mathbf U$  são os autovetores de  $\mathbf X \mathbf X^T,$   $\mathbf \Sigma$  uma matriz diagonal, retangular do mesmo tipo que X, cujos elementos da diagonal principal são positivos e V são autovetores de  $X^T X$ , sendo esta a forma mais usual de representação da decomposição SVD.

Porém o uso do SVD como filtro bidimensional é melhor escrito como:

$$
\mathbf{X}_N = \sum_{i=0}^{N-1} \sigma_i \mathbf{u}_i \mathbf{v}_i^T = \sum_{i=0}^{N-1} \widetilde{\mathbf{X}}_{\mathbf{Ni}},
$$
\n(2.4)

onde  $\mathbf{u}_i$  é o i-ésimo autovetor de  $\mathbf{X} \mathbf{X}^T,$   $\mathbf{v}_i$  é o i-ésimo autovetor de  $\mathbf{X}^T \mathbf{X},$   $\sigma_i$  é o i-ésimo valor singular de X, N a ordem da decomposição e  $\widetilde{\mathbf{X}}_{\text{Ni}}$  é a auto-imagem em i.

Considerando o traço sísmico como o vetor  $x$  de ordem  $M$  e  $X_N$  a matriz de ordem  $(M + N - 1, N)$  com o traço transladado tem-se a matriz abaixo:

<span id="page-32-0"></span>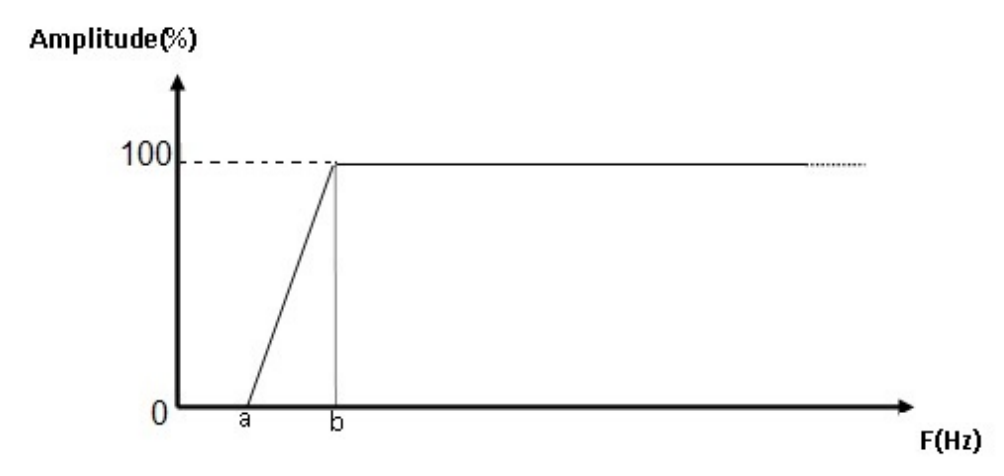

Figura 2.1: Figura ilustrativa do filtro de frequência passa-alta, elimina-se as frequências menores que a, decai a frequência entre a e b e mantém-se as frequências maiores que b.

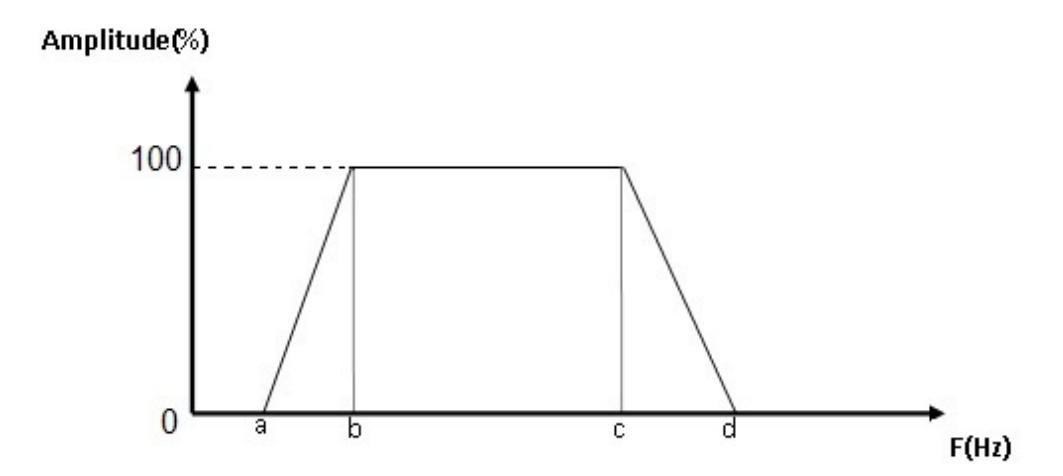

Figura 2.2: Figura ilustrativa do filtro de frequência passa-banda, elimina-se as frequências menores que a, decai a frequência entre a e b, mantém-se as frequências entre b e c, decai a frequência entre c e d, elimina-se as frequências maiores que d.

$$
\boldsymbol{X}_{N} = \begin{bmatrix} \boldsymbol{x} & 0 & \dots & 0 \\ 0 & \boldsymbol{x} & \dots & 0 \\ \vdots & \vdots & \dots & 0 \\ 0 & 0 & \dots & \vdots \\ 0 & 0 & \dots & \boldsymbol{x} \end{bmatrix}
$$
(2.5)

Aplicando um operador linear  $\mathcal L$  que remove o *moveout* linear, empilha as colunas da matriz e calcula a média dos resultados, pode-se recuperar do vetor x, tal que:

$$
\mathcal{L}\left\{\mathbf{X}_{N}\right\} = \sum_{i=0}^{N-1} \mathcal{L}\left\{\widetilde{\mathbf{X}}_{Ni}\right\} = \sum_{i=0}^{N-1} \widetilde{\mathbf{x}}_{Ni} = \mathbf{x}
$$
\n(2.6)

<span id="page-33-0"></span>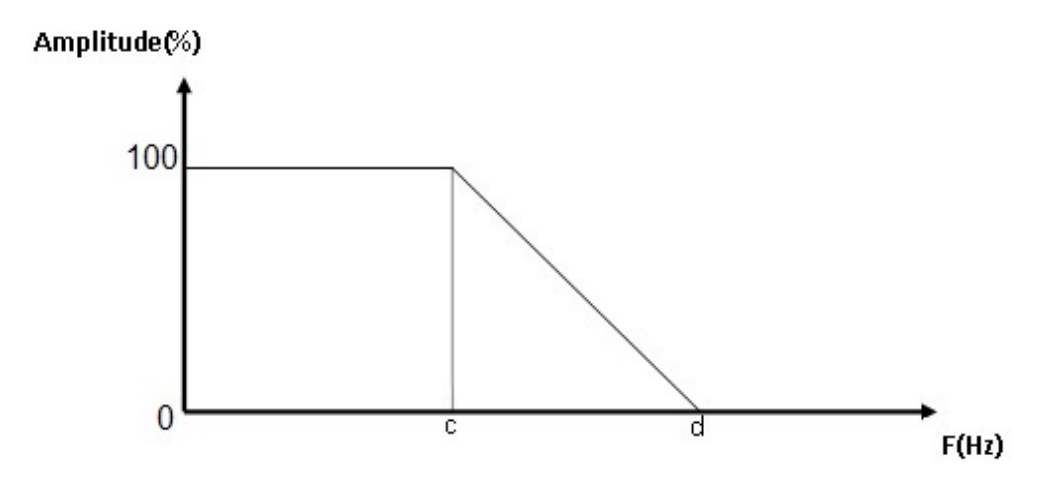

Figura 2.3: Figura ilustrativa do filtro de frequência passa-baixa, elimina-se as frequências maiores que d, decai a frequência entre c e d e mantém-se as frequências menores que c.

Aproveitando-se o dado decomposto, pode-se filtrar as componentes de alta frequência, deixando apenas componentes de baixa frequência.

<span id="page-33-1"></span>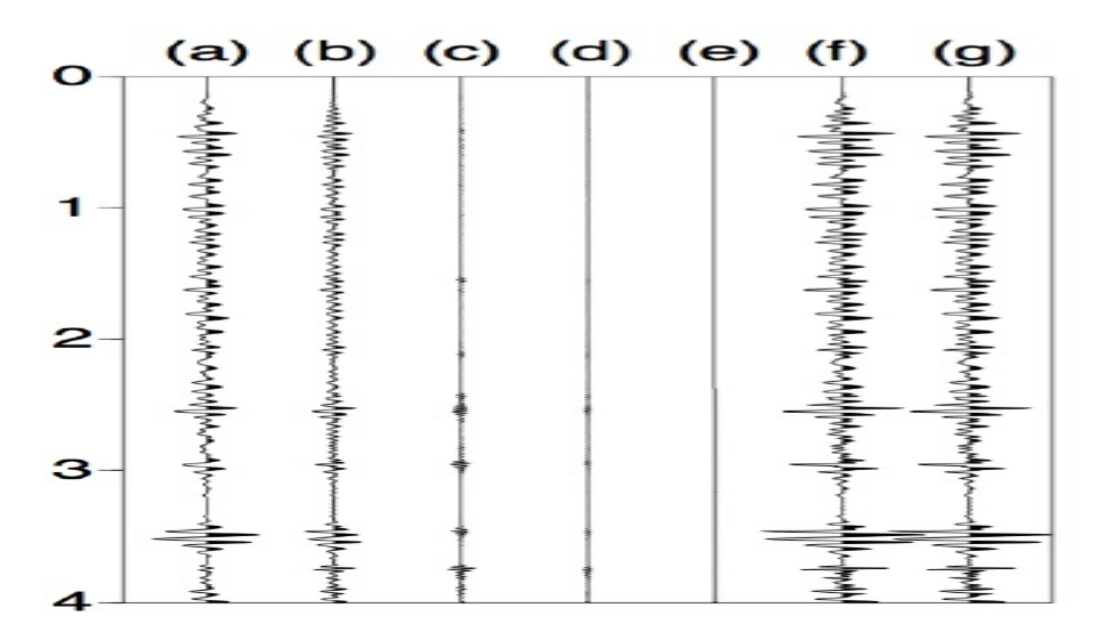

Figura 2.4: Resultado de uma filtragem SVD de um único traço com ordem  $N=5$ . Os autotraços de 0 a 4 sendo da baixa para a alta frequências correspondem a (a),(b),(c),(d), e (e) respectivamente. A soma dos autotraços em (f) e o traço original em (g). Fonte: Silva (2015).

Utilizando a primeira auto-imagem, que representa as componentes de baixa frequência, e desconsiderando as demais, tem-se a filtragem das componentes de alta frequência no traços sísmico pelo método SVD. Entretanto, para este trabalho, apenas a decomposição SVD traço a traço foi utilizada. Não realizando assim a filtragem.

#### <span id="page-34-0"></span>2.3 Técnica volume de amplitudes (TecVA)

A técnica volume de amplitude baseia-se na camada de rocha de menor espessura elementar que o dado sísmico consegue resolver ou sismo camada elementar. Quanto maior sua delidade, maior a resposta geológica advinda do traço sísmico tratado (Meneses, 2010).

Para aplicar esta técnica, seguem-se 2 passos:

• Calcula-se a amplitude RMS  $(\overline{\mathbf{X}}_{rms})$  do dado pela fórmula:

$$
\overline{\mathbf{X}}_{rms} = \sqrt{\frac{1}{M} \sum_{j=1-\frac{M}{2}}^{j=1+\frac{M}{2}} x_j^2},\tag{2.7}
$$

sendo M o número de amostras da janela móvel, j a posição da amostra e  $x_j$  a amplitude da amostra em j.

• Aplica-se uma rotação de fase no dado da Amplitude RMS pela transformada de Hilbert

A transformada de Hilbert é um filtro de quadratura, que ao definir o ângulo de rotação  $\frac{\pi}{2}$ 2 tem-se como resultado a troca de sinal, como visto na Figura 2.5. Através do valor principal de Cauchy da integral tem-se a definição da transformada de Hilbert como:

$$
H(u)(t) = \frac{1}{\pi}PV \int_{-\infty}^{\infty} \frac{u(\tau)}{\tau - t} d\tau.
$$
 (2.8)

O operador de Hilbert é definido por:

$$
H(w) = -isign(w) = \begin{cases} e^{-i\frac{\pi}{2}} & w > 0\\ e^{i\frac{\pi}{2}} & w < 0\\ 0 & w = 0, \end{cases}
$$
 (2.9)

onde lembra-se que:

$$
e^{ix} = \cos(x) + i\sin(x). \tag{2.10}
$$

Fazendo-se a transformada reversa, tem-se o operador expresso no domínio do tempo:

$$
h(t) = \frac{1}{\pi t}.\tag{2.11}
$$

No domínio do tempo, o traço de quadratura  $y(t)$  e o traço sísmico  $x(t)$  estão relacionados pela convolução:

$$
y(t) = h(t) * x(t).
$$
 (2.12)

<span id="page-35-0"></span>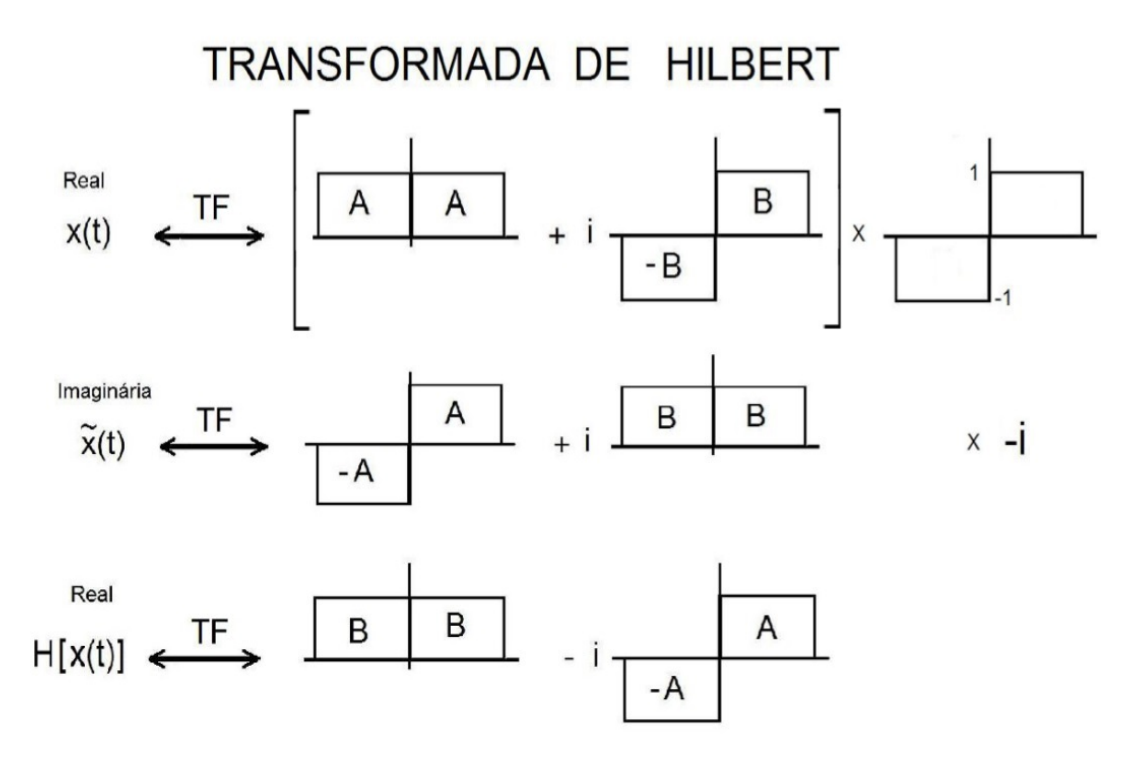

Figura 2.5: Transformada de Hilbert. A e B são funções cos $(\frac{\pi}{2})$ 2 ) e sen $(\frac{\pi}{2})$ 2 ) respectivamente, realizando a troca de sinal e a rotação.

# <span id="page-36-0"></span>3

## Atributos sísmicos

Atributos sísmicos são informações físicas retiradas direta ou indiretamente de dados sísmicos. Existem inúmeros atributos, cada um com sua utilidade na caracterização geológica de uma bacia.

Neste trabalho, utilizou-se os atributos de impedância para a obtenção de um modelo de carbono orgânico total e de frequência média.

#### <span id="page-36-1"></span>3.1 Impedância acústica

A impedância acústica é a medida de resistência de um meio para outro e é definida como o produto entre a velocidade compressional e a densidade da rocha. Pode-se notar pela definição, que a impedância acústica é uma propriedade da camada e não da interface.

$$
Z = \rho v. \tag{3.1}
$$

Sendo, então, um dado que se refere às camadas de rocha, a impedância acústica possui várias vantagens. De acordo com Latimer et al. (2000), um modelo de impedância de boa qualidade contém mais informação que o dado sísmico, pois, esse modelo possui todas as informações contidas no dado sísmico, além de possuir a informação adicional dos dados de perfis de poços. O volume de impedância acústica, dependendo do método aplicado para a sua obtenção, é o resultado da integração de dados provenientes de diferentes fontes, normalmente o dado sísmico, os dados de poços e/ou os modelos de velocidade.

Os modelos de impedância acústica podem fornecer a base para a geração de modelos tridimensionais de fácies e de propriedades petrofísicas. Utilizou-se a impedância acústica para um modelo de COT.

Para a obtenção da impedância em um cubo sísmico, utilizou-se o método recursivo. A inversão recursiva é a mais básica das técnicas de inversão, sendo também considerada a primeira metodologia desenvolvida para tal finalidade (Chopra, 2001).

Conhecendo-se a refletividade verdadeira, é possível recuperar a impedância acústica invertendo a equação:

$$
r_n = \frac{z_{n+1} - z_n}{z_{n+1} + z_n} \tag{3.2}
$$

onde z é a impedância e r a refletividade. Para tanto, é necessário um desenvolvimento inicial, como tratado em Russel (1991)

$$
1 + r_n = \frac{z_{n+1} + z_n}{z_{n+1} + z_n} + \frac{z_{n+1} - z_n}{z_{n+1} + z_n} = \frac{2z_{n+1}}{z_{n+1} + z_n}
$$
(3.3)

$$
1 - r_n = \frac{z_{n+1} + z_n}{z_{n+1} + z_n} - \frac{z_{n+1} - z_n}{z_{n+1} + z_n} = \frac{2z_n}{z_{n+1} + z_n}
$$
(3.4)

$$
z_{n+1} = z_n \frac{1 + r_n}{1 - r_n} \tag{3.5}
$$

Logo:

$$
z_n = z_1 \prod_{i=1}^{n-1} \frac{1+r_i}{1-r_i} \tag{3.6}
$$

#### <span id="page-37-0"></span>3.2 Relação COT x impedância

Carbono orgânico total ou COT é a medida de carbono em um composto orgânico. É um indicador da qualidade da rocha para geração de hidrocarbonetos, entretanto, para estudos de reservatórios não-convencionais, é um indicador de presença de hidrocarbonetos. Para a obtenção de um modelo de COT tridimensional em peso, foi realizado uma série de procedimentos.

Inicialmente, separam-se nos poços os valores de COT das formações estudadas, para relacionarmos com os valores de Impedância acústica calculados pelo produto da densidade com velocidade. Esta relação é feita formação por formação.

Segundo Altowairqi (2017) a relação de COT com a impedância acústica é uma equação linear, tal que:

$$
COT(z) = A - Bz.
$$
\n
$$
(3.7)
$$

Após a obtenção de várias curvas, tem-se uma equação linear geral para cada formação. Esta informação pode ser passada para a impedância tridimensional calculada pela inversão.

#### <span id="page-38-0"></span>3.3 Frequência média

Segundo Boashash (1992), a frequência média instantânea pode ser obtida computando o primeiro momento da distribuição de Wigner-Ville, sendo expressa por

$$
\hat{f}(t) = \frac{\int_{-\infty}^{+\infty} fW(t, f)df}{\int_{-\infty}^{+\infty} W(t, f)df},
$$
\n(3.8)

onde  $\hat{f}$  é a frequência média instantânea,  $f$  é a frequência,  $W(f,t)$  é a distribuição de Wigner-Ville obtida com o método WV-MEM, e  $\int^{\infty}$  $-\infty$  $W(t,f)df$  corresponde à condição marginal em tempo da distribuição Wigner-Ville.

A frequência calculada utilizando o primeiro momento da WV-MEM é robusta a ruído, razão pela qual a presença de ruído causa baixa interferência nos resultados, conforme Fomel e Backus (2003). Uma avaliação da robustez é feita em Zoukaneri e Porsani (2015).

O programa para calcular a frequência média utiliza o traço complexo calculado pela transformada de Hilbert, através do coeficiente de reflexão.

# <span id="page-39-0"></span>4

## Resultados

#### <span id="page-39-1"></span>4.1 Obtenção da equação linear COT X impedância

Inicialmente, obteve-se os valores de impedância dos poços, estes foram calculados externamente e correlacionados com as respectivas profundidades das medições de COT, obtendo vários pares x e y para a linearização.

Como foi dito no capítulo anterior, utilizou-se o método total least square para a obtenção da equação, prevendo erros em ambas as dimensões.

<span id="page-39-2"></span>Disso, obtiveram-se inúmeros gráficos que foram resumidos em sete, um para cada formação ou membro, como mostra a tabela 4.1 abaixo.

| Formação/membro |                        | R                     |
|-----------------|------------------------|-----------------------|
| Pojuca          | 1,4923571              | $-1,05237443.10^{-4}$ |
| Taquipe         | $2,\overline{1906466}$ | $-2.02317897.10^{-4}$ |
| Maracangalha    | 1,4489789              | $-8,19205816.10^{-4}$ |
| Caruaçu         | 1,3590001              | $-4,16063085.10^{-6}$ |
| Pitanga         | 1,0140001              | $-1,20213836.10^{-5}$ |
| Gomo            | 0,88300002             | $-2,81988232.10^{-5}$ |
| Itaparica       | 2,0108294              | $-1,41056604.10^{-4}$ |

Tabela 4.1: Tabela de resultados das equações lineares para cada formação/membro

<span id="page-40-0"></span>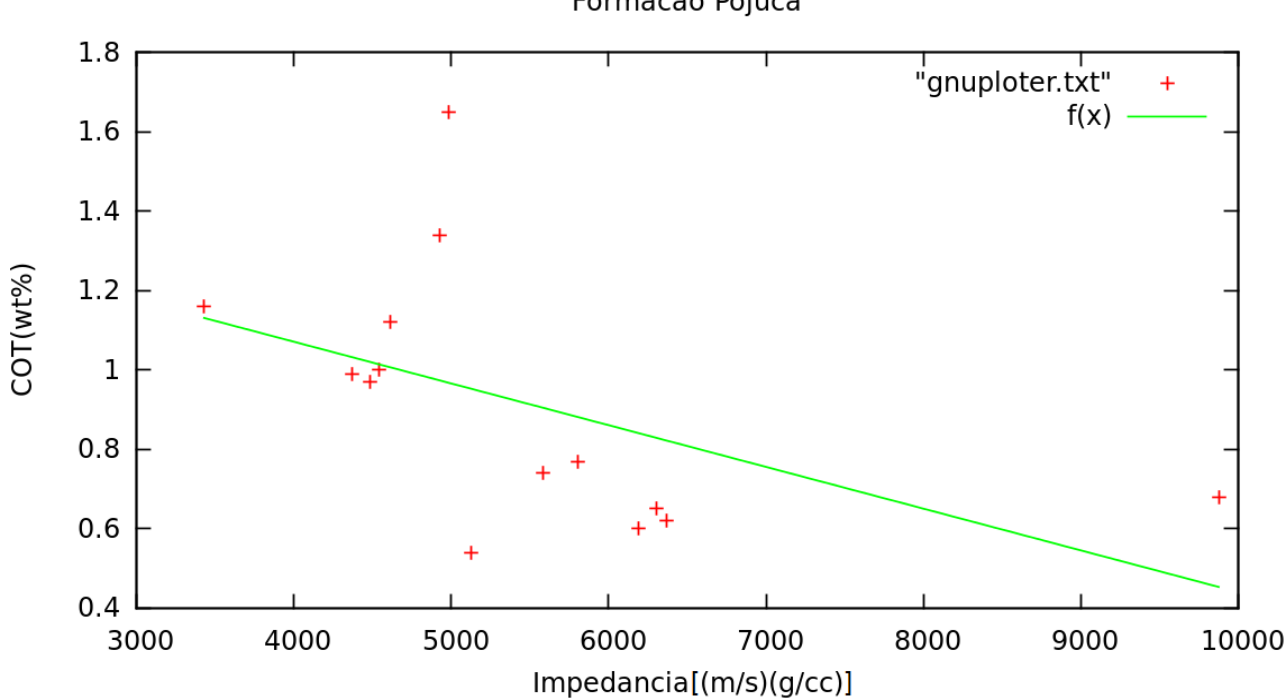

Figura 4.1: Relação COT X impedância para a formação Pojuca, apresenta valores acima de 1%, mas está em uma região de baixa maturação.

<span id="page-40-1"></span>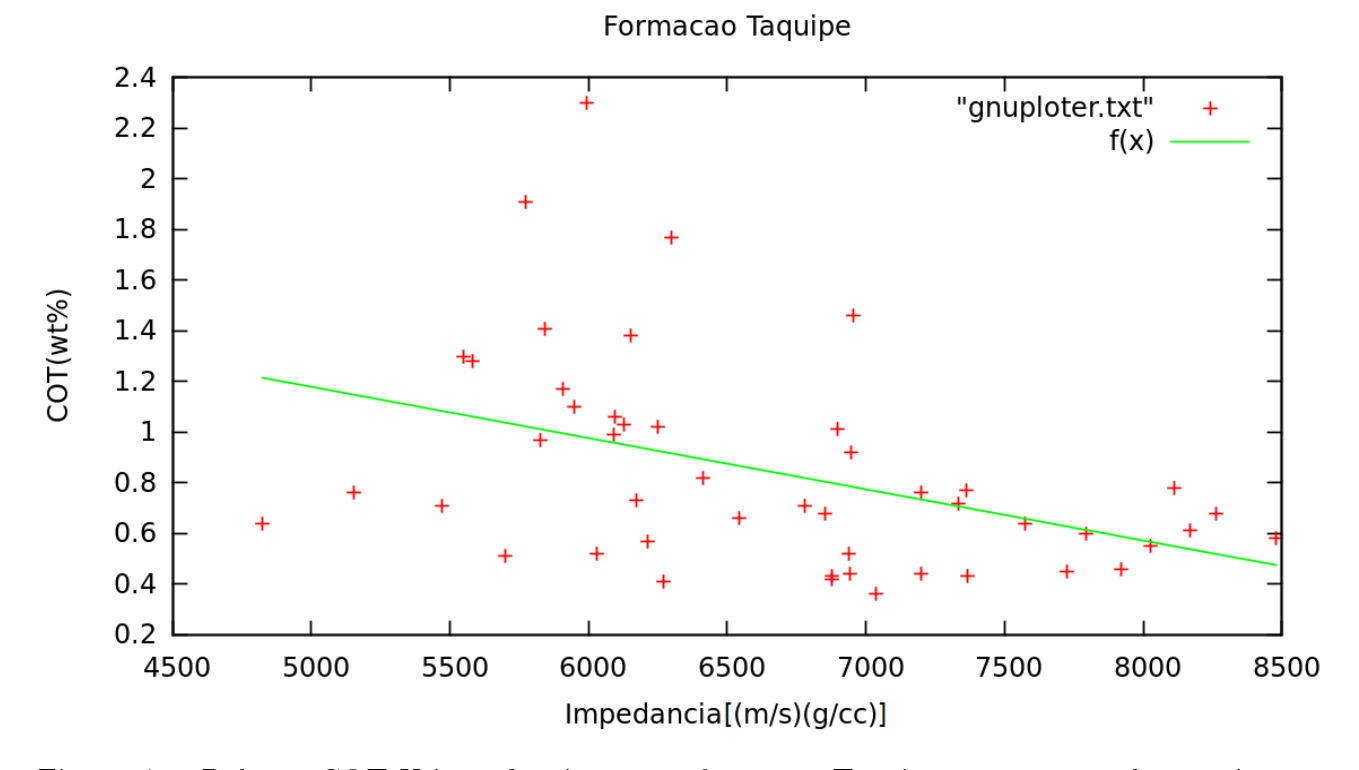

Figura 4.2: Relação COT X impedância para a formação Taquipe, apresenta valores acima de 1%, mas está em uma região de baixa maturação.

<span id="page-41-1"></span>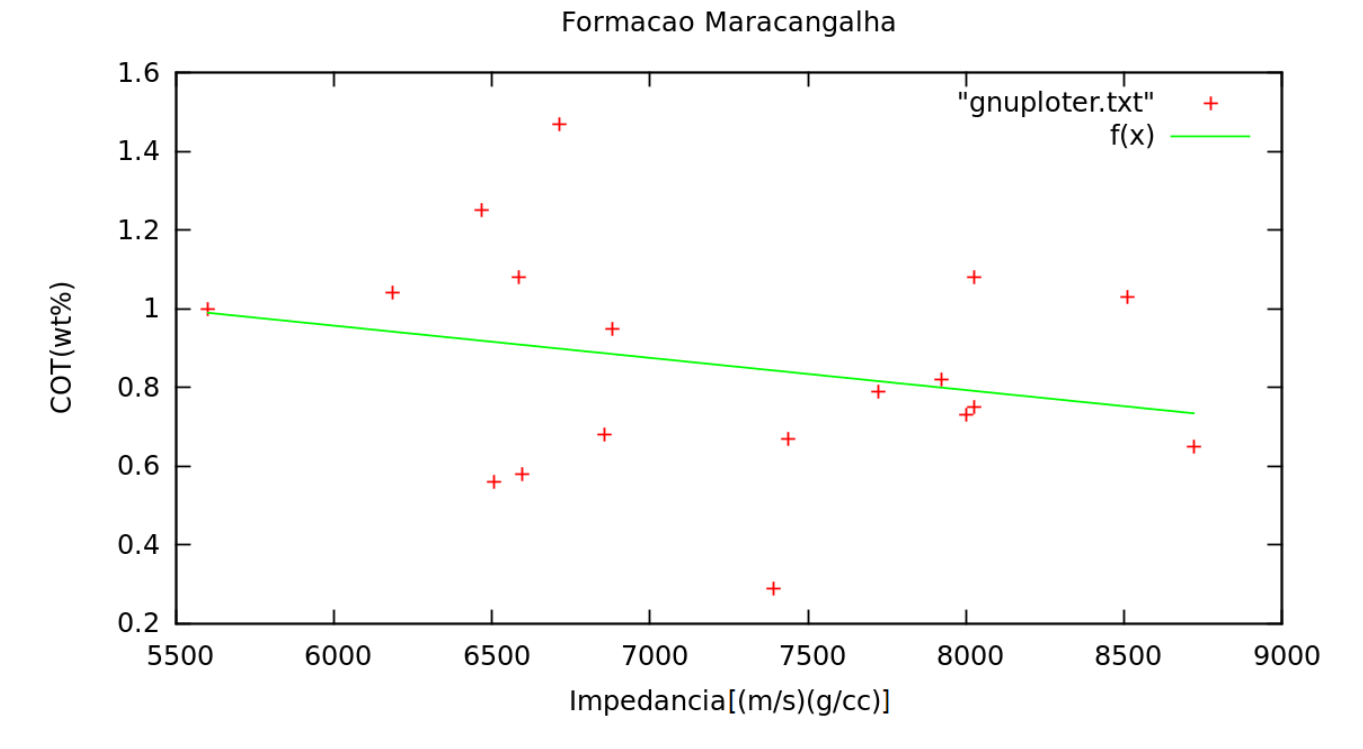

Figura 4.3: Relação COT X impedância para a formação Maracangalha.

<span id="page-41-2"></span>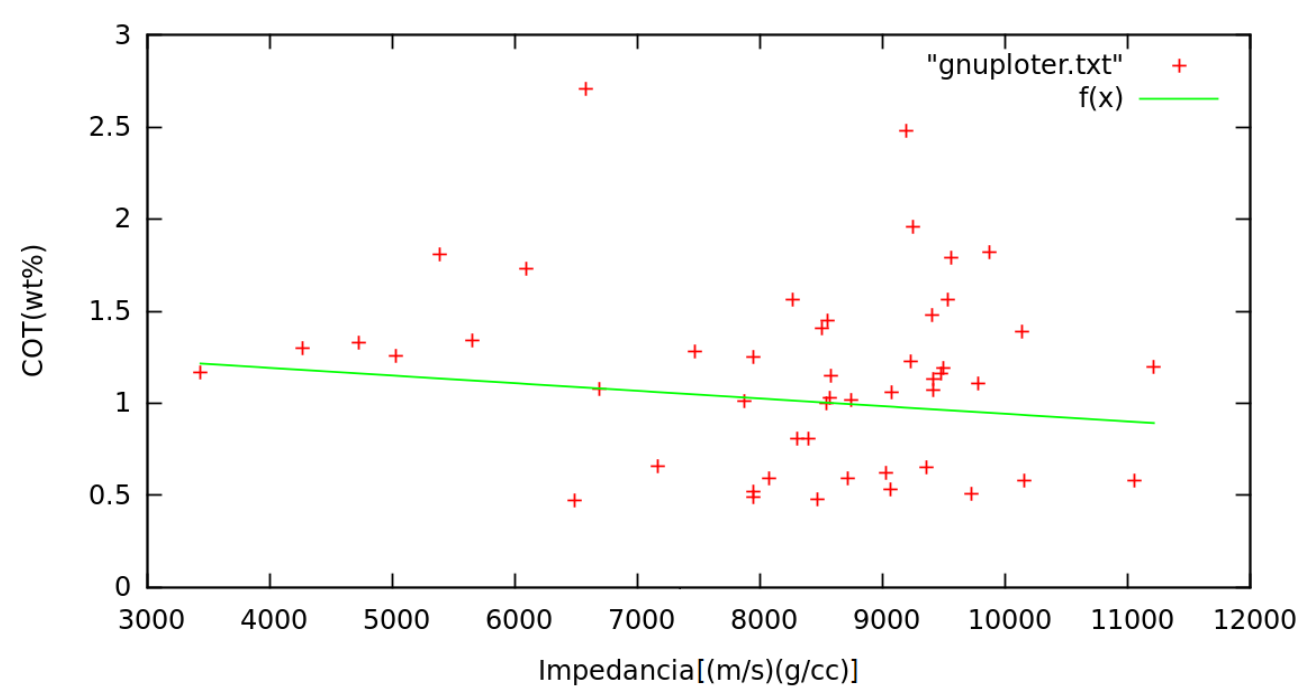

#### Membro Caruacu

<span id="page-41-0"></span>Figura 4.4: Relação COT X impedância para o membro Caruaçu.

<span id="page-42-1"></span>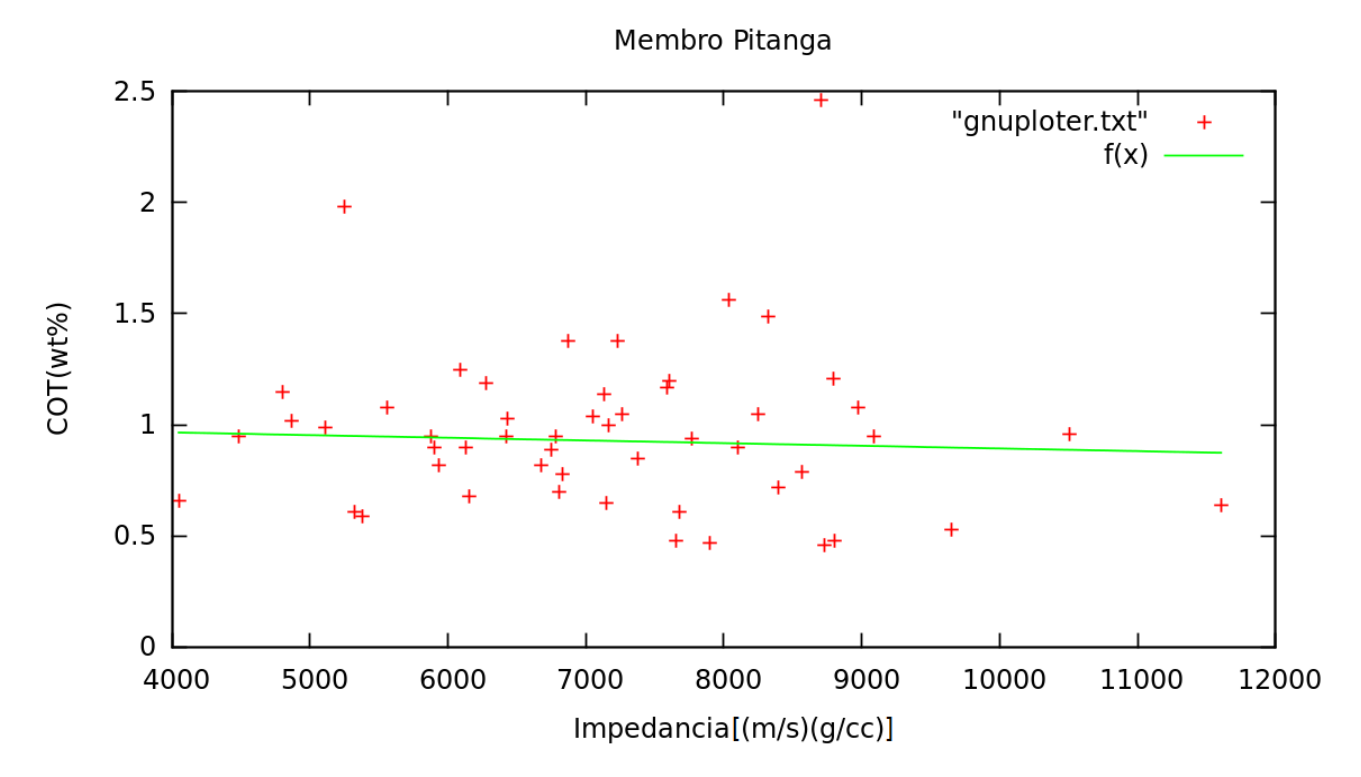

Figura 4.5: Relação COT X impedância para o membro Pitanga, possui um potencial de conter gás de forma semelhante ao membro Gomo.

#### 4.2 Processamento do cubo

Como o objetivo final é uma distribuição tridimensional de COT a partir de um dado sísmico, é necessário o processamento do cubo Cexis para que o mesmo nos resulte em um cubo empilhado de uma aproximação da função refletividade. Para tal, seguiu-se o fluxograma descrito no capítulo anterior. A figura 4.7 mostra sismogramas do cubo sem nenhum processamento realizado e a condição do dado aparenta ser de razoável qualidade.

#### <span id="page-42-0"></span>4.2.1 Correções estáticas

Para a realização da correção estática, utilizou-se a rotina de processamento preexistente no Seisspace. Desta forma, foi feita uma correção automática para todo o cubo, com monitoramento da qualidade da correção, juntamente com a correção estática. Foi realizada, também, uma edição do dado para eliminar ruído acima da onda direta, que pode ser visto na figura 4.8.

<span id="page-43-0"></span>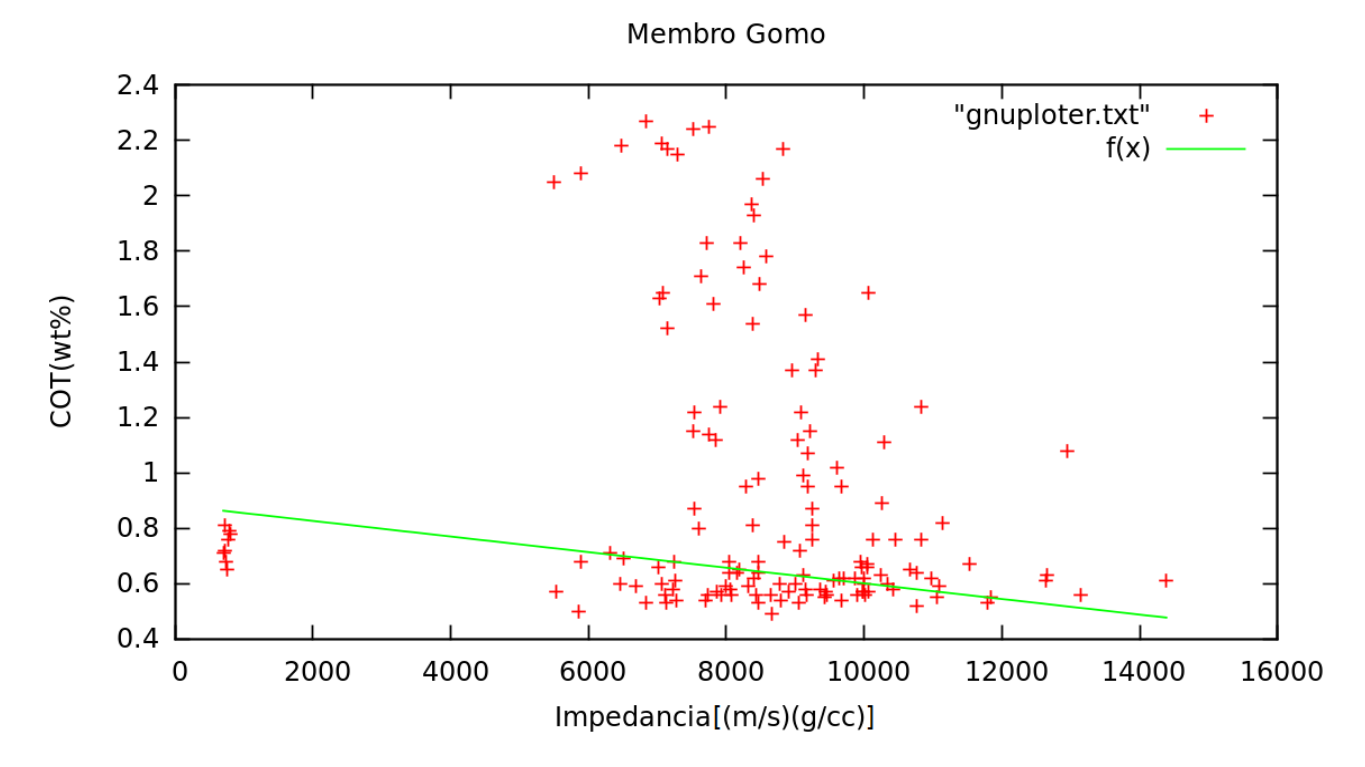

Figura 4.6: Relação COT X impedância para Membro Gomo, sendo a região em que se encontra a rocha geradora, é dado mais atenção. Com exceção de uma faixa escusa de pontos o gráfico segue o previsto na literatura de aproximadamente  $1\%$ .

<span id="page-43-1"></span>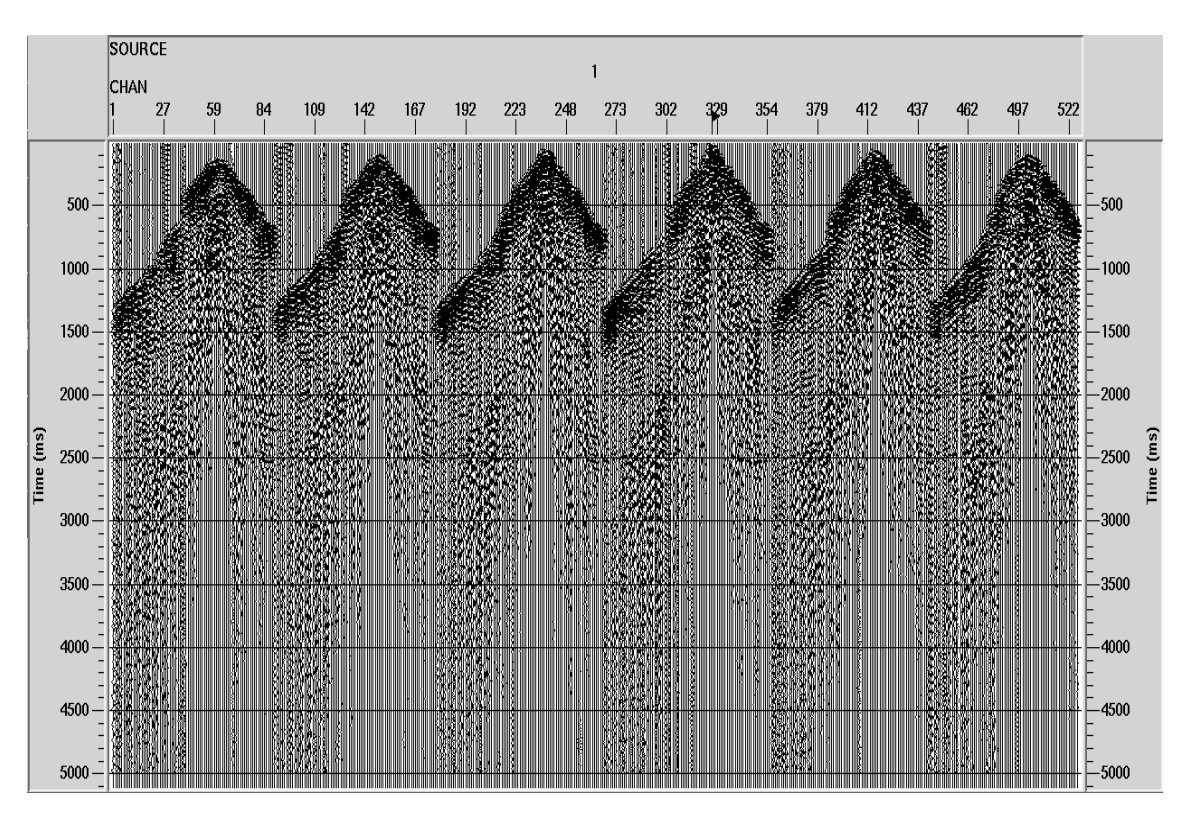

Figura 4.7: Sismogramas de tiro não processados.

<span id="page-44-3"></span>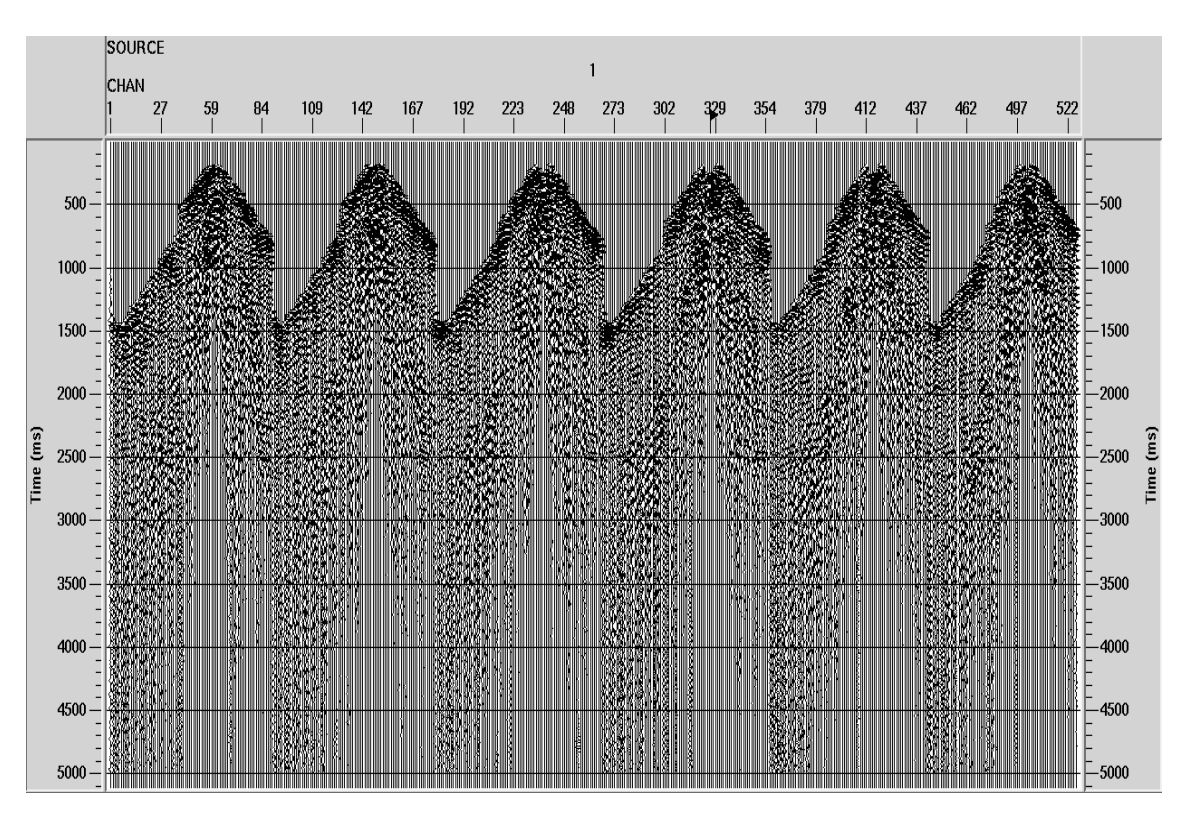

Figura 4.8: Sismogramas de tiro após correções estáticas.

#### <span id="page-44-0"></span>4.2.2 Filtro de frequência

A filtragem de frequência foi realizada no Seispace, no intervalo de 10 a 60 HZ. A figura 4.10 mostra sismogramas filtrados.

#### <span id="page-44-1"></span>4.2.3 AGC

Considerando os efeitos da dispersão de energia, é necessária a aplicação de uma correção de ganho para realçar reflexões que enfraqueceram com a profundidade. A etapa de ganho foi realizada utilizando o *automatic gain control* (AGC). Na figura 4.11, pode-se ver o resultado.

#### <span id="page-44-2"></span>4.2.4 Deconvolução

A Deconvolução foi uma etapa necessária para obter uma aproximação da função refletividade, pois com ela é possível realizar de forma mais fidedigna a inversão para obtenção da impedância. Utilizou-se a deconvolução de Wiener-Levinson para este processo. A figura 4.12 mostra os sismogramas deconvolvidos.

<span id="page-45-0"></span>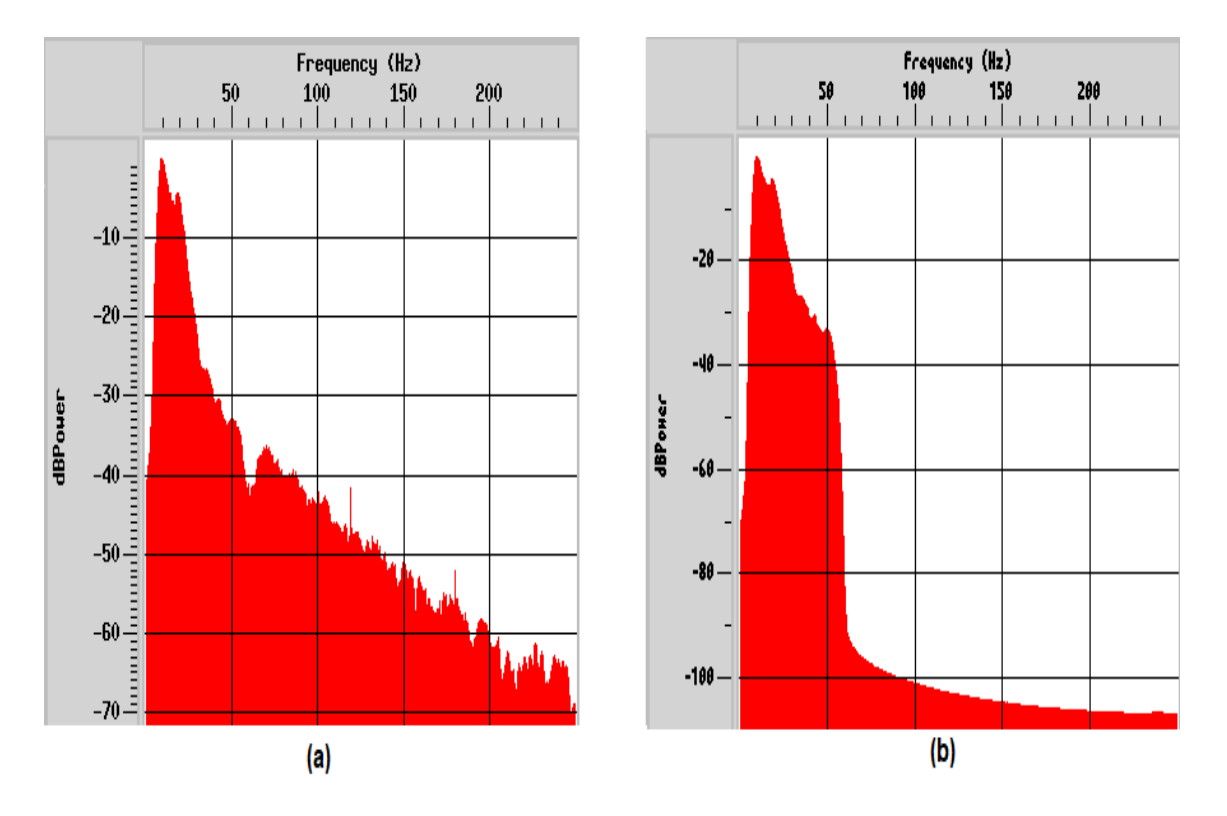

Figura 4.9: Espectro de amplitude média antes da filtragem em (a) e espectro de amplitude média depois da filtragem em (b).

<span id="page-45-1"></span>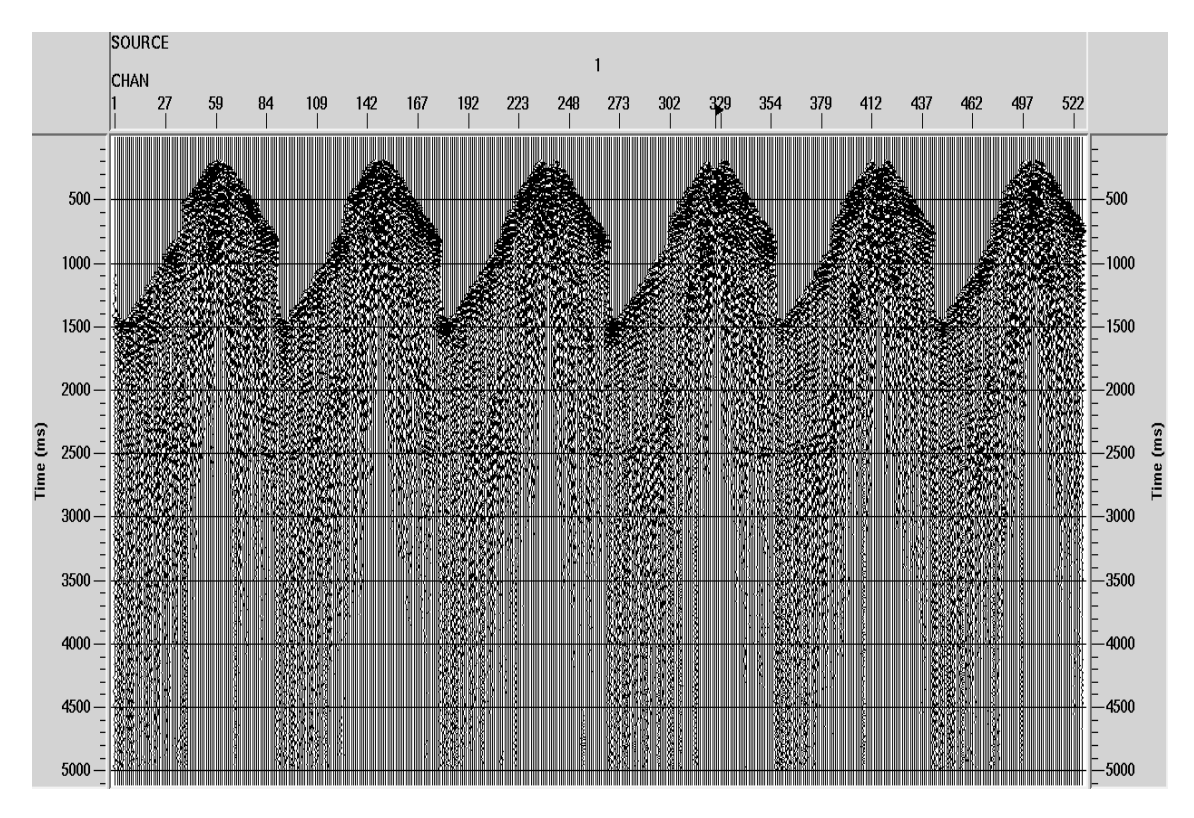

Figura 4.10: Sismogramas de tiro filtrados

<span id="page-46-0"></span>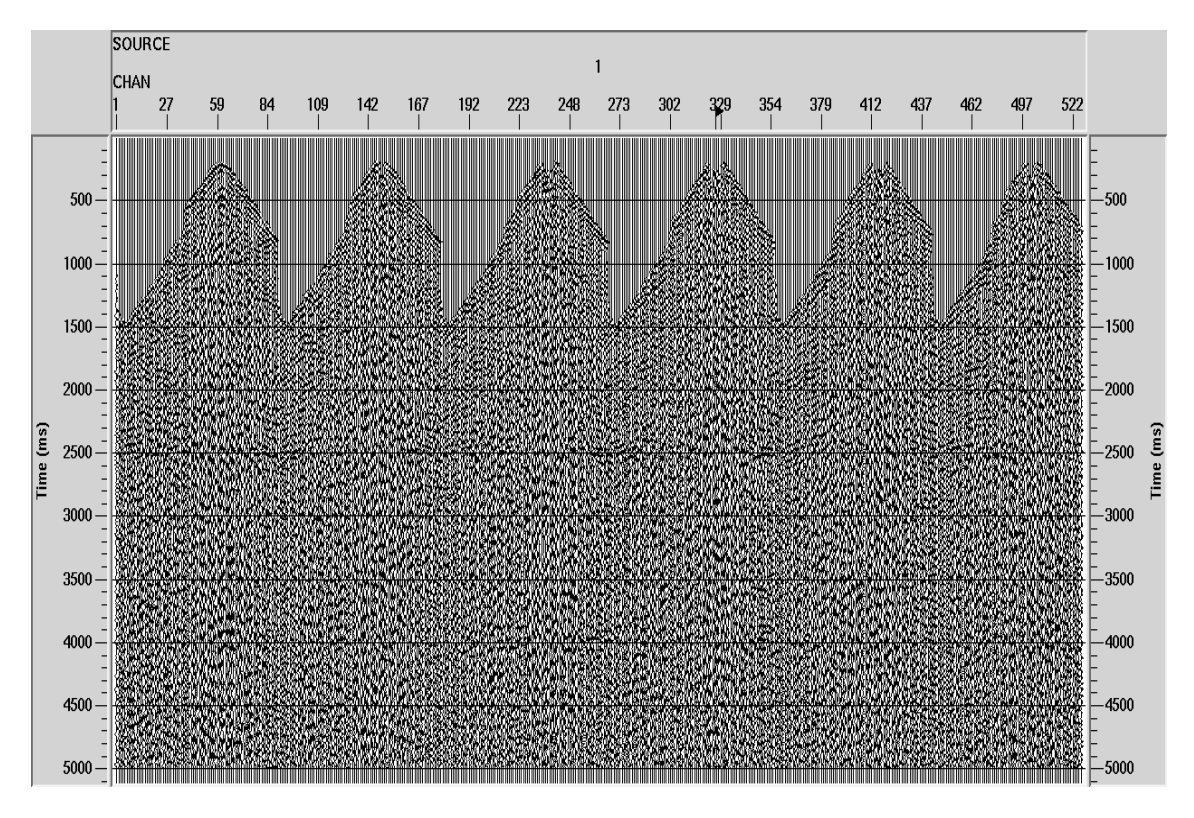

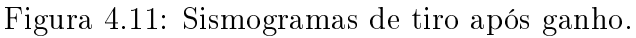

<span id="page-46-1"></span>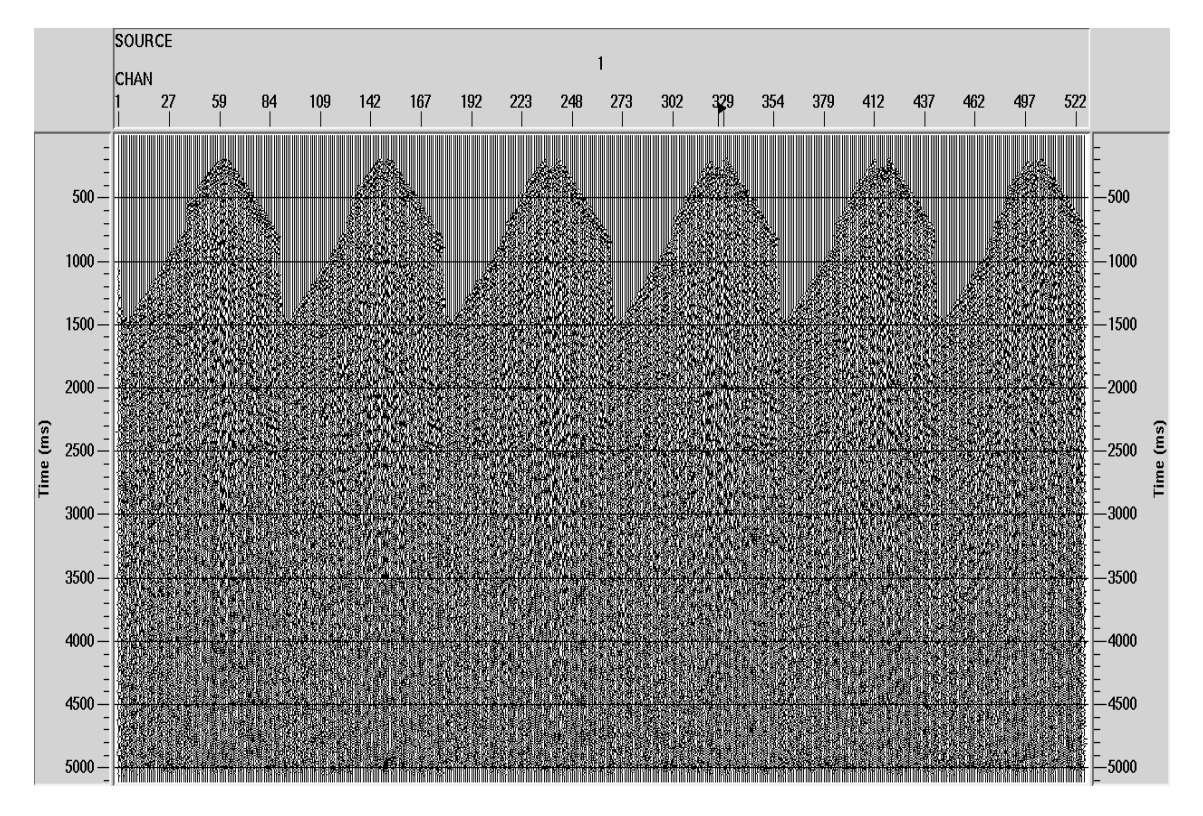

Figura 4.12: Sismogramas de tiro após deconvolução; Isto permite que o dado esteja o mais próximo da função de refletividade.

#### <span id="page-47-0"></span>4.2.5 Análise de velocidades NMO

<span id="page-47-2"></span>Realizou-se uma análise de velocidade do dado utilizando a coerência nos painéis espectro de velocidades por semblance. Na Figura 4.13 tem-se um painel de semblance.

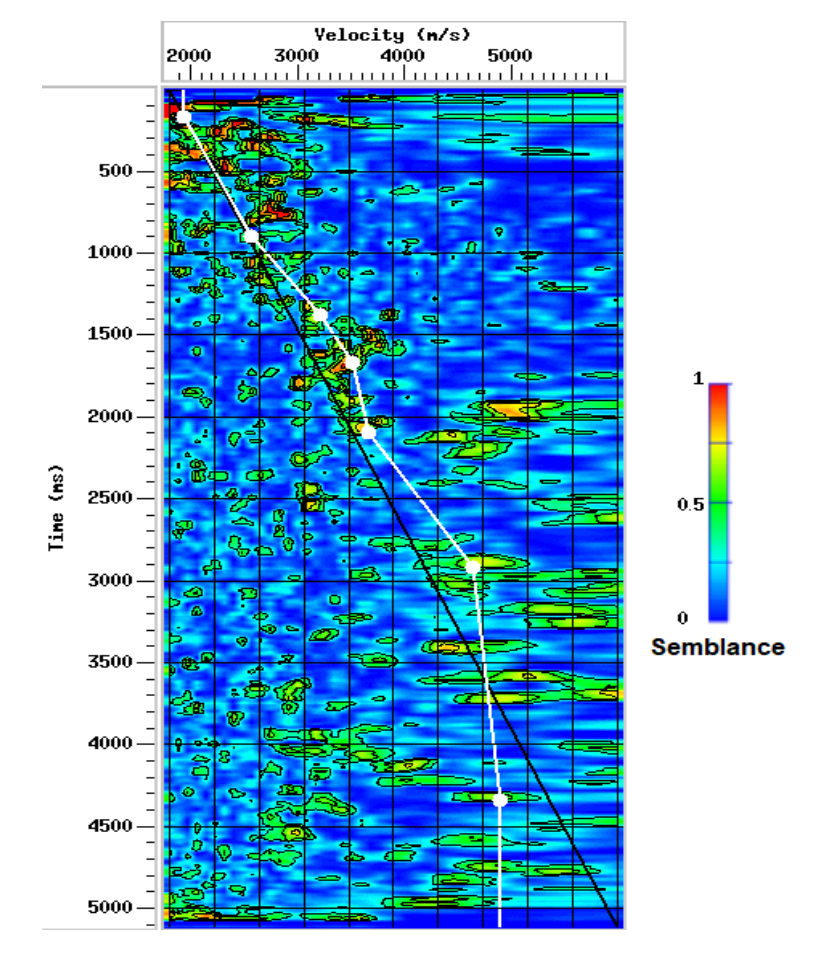

Figura 4.13: Espectro de velocidades (semblance) utilizado na análise de velocidade feita através do Seisspace.

#### <span id="page-47-1"></span>4.2.6 Velocidade RMS

A Velocidade RMS foi utilizada para obter um modelo inicial para a inversão do dado, visto que é necessário um valor inicial de impedância para o processo.

A velocidade RMS foi calculada utilizando os resultados obtidos com a análise de velocidades para obtenção da velocidade NMO. A figura 4.14 mostra o resultado da conversão pela velocidade NMO com camadas de deposição plano-paralelas em que é possível visualizar uma deposição regular.

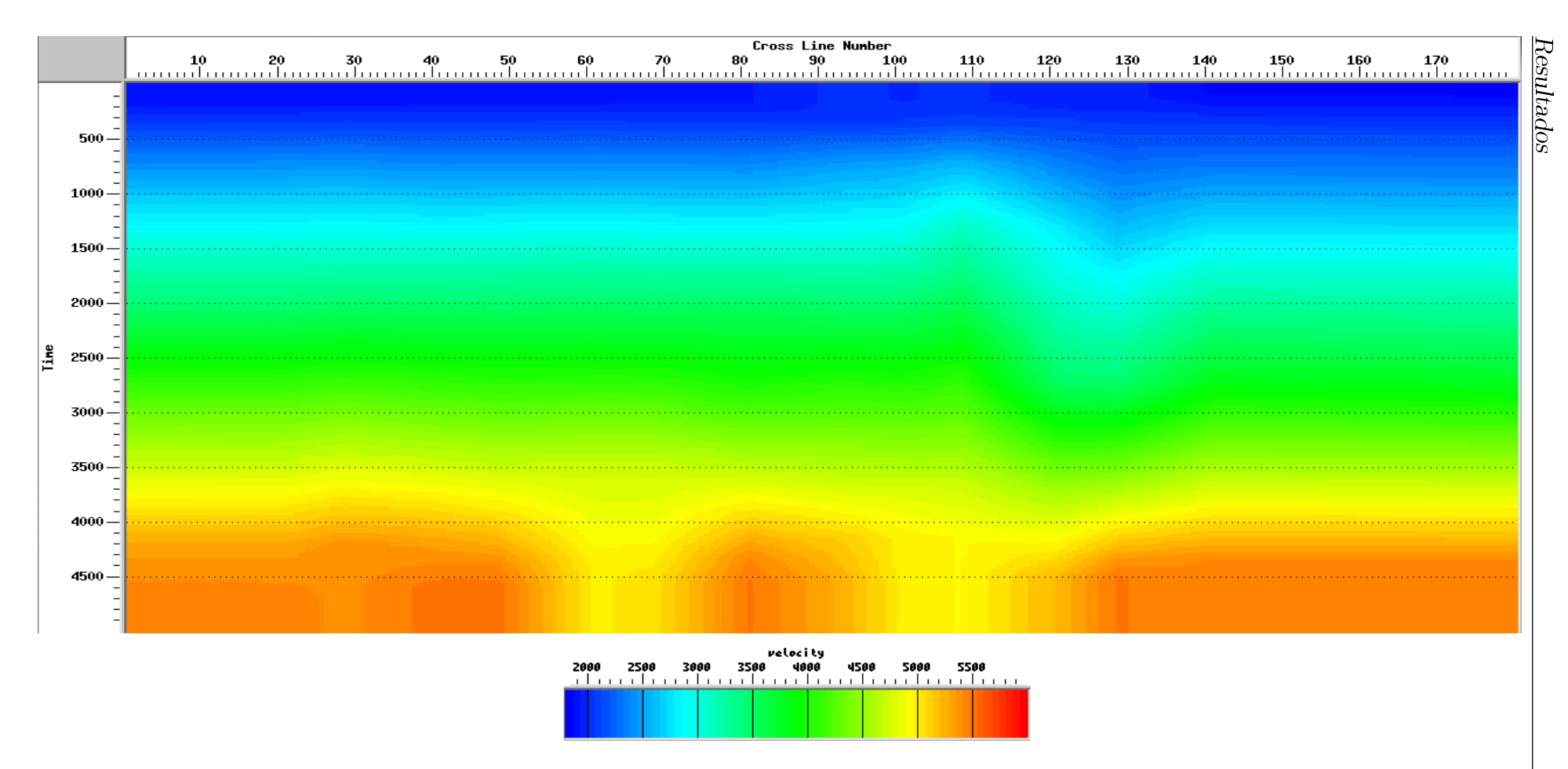

<span id="page-48-0"></span><sup>46</sup> Figura 4.14: Velocidade RMS utilizada como modelo inicial obtida com <sup>a</sup> análise anterior, <sup>é</sup> possível visualizar uma deposição regular. Imagem retirada pelo Seisspace.

#### <span id="page-49-0"></span>4.2.7 Empilhamento do dado

Após a análise de velocidades, o dado é corrigido pela correção NMO e empilhado, gerando um cubo tridimensional. Na Figura 4.15 tem-se a imagem da in-line 91 no cubo empilhada onde é possível ver deposição das camadas.

#### <span id="page-49-1"></span>4.3 Impedância acústica

Para obter a impedância acústica, utilizou-se uma inversão pos-stack recursiva, descrita no capítulo de fundamentação teórica.

Após obter-se a impedância acústica, utilizaram-se os gráficos previamente obtidos para obter valores de COT definindo regiões de maior proeminência. É possível observar na figura 4.19 as regiões de mínimos ficaram bem acentuadas. Entretanto, existem regiões de COT mais elevado que foram descartadas por serem muito superficiais e fora da região de maturação.

#### <span id="page-49-2"></span>4.4 Frequência média

Utilizando uma sub-rotina externa, foi calculada a frequência média do dado para auxiliar na identificação do *sweet-spot*. Na figura 4.16 tem-se a frequência média da in-line 91.

Utilizou-se uma janela de 5 amostras para a realização do cálculo. É possível identificar uma região de frequências mais baixas pela parte noroeste.

#### <span id="page-49-3"></span>4.5 TecVA

Foi obtido o TecVA do cubo sísmico, como forma de auxiliar a obtenção de estruturas. A TecVA não possui um sentido quantitativo signicante, mas possui uma qualidade visual melhor. Por isso, é possível acompanhar as estruturas mais facilmente.

#### <span id="page-49-4"></span>4.6 Identificação do sweet spot

Utilizando as melhores regiões dos resultados anteriormente obtidos, foi identificada uma região de interesse na parte norte do cubo, com baixa frequência aliada a um valor mais alto de COT, considerando as estruturas geológicas. A região mapeada abrange as geradoras do membro Gomo e um pouco do Pitanga. É possível ver onde as regiões de COT máximo seguem a estrutura identificada pelo TecVA. Entretanto, existem regiões de COT mais elevado que foram descartadas por serem muito superficiais e fora da região de maturação.

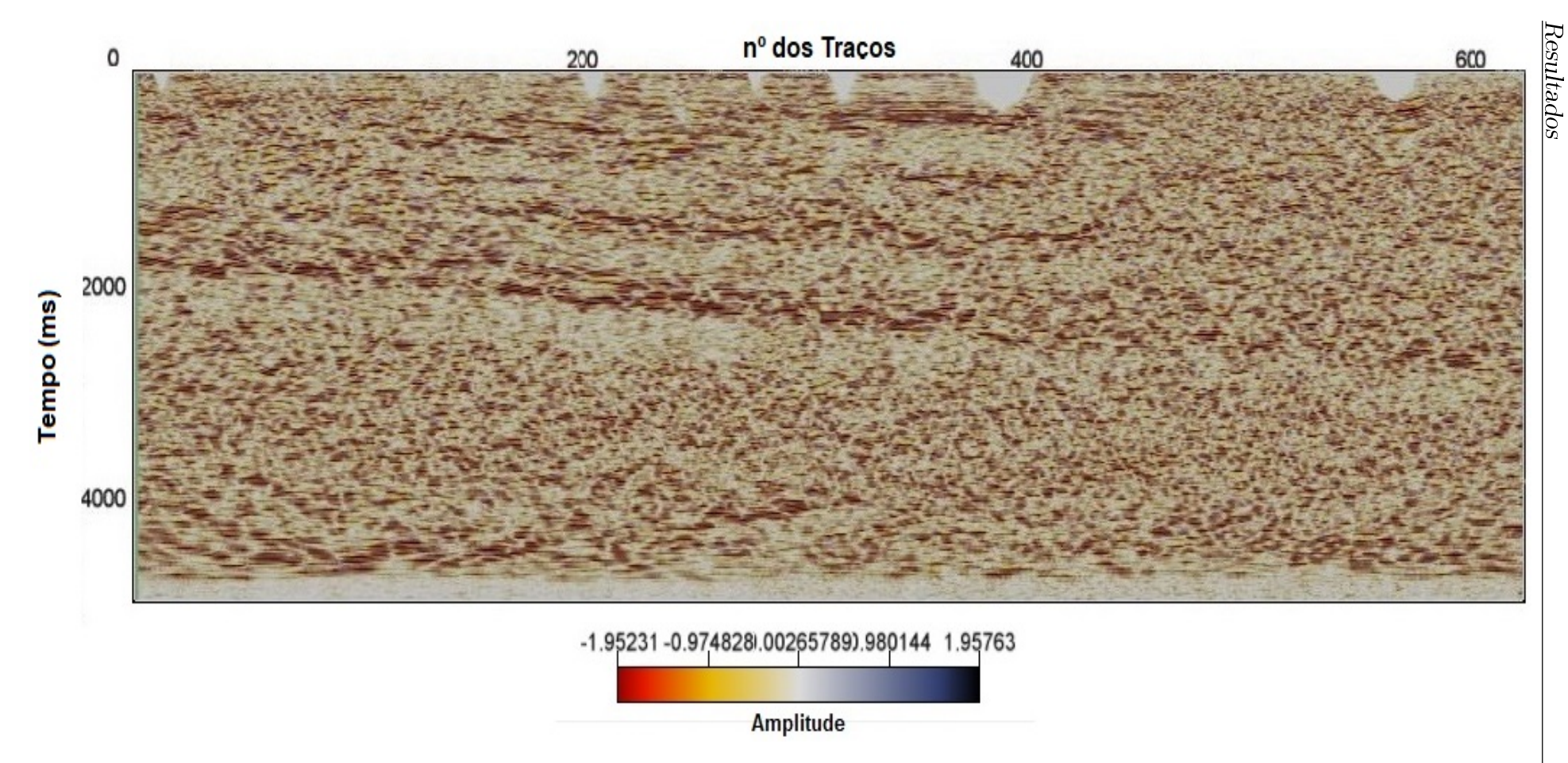

<span id="page-51-0"></span>Figura 4.15: In-Line 91 do Cubo empilhado do dado.Imagem obtida pelo software OpendTect.<br> $\bigoplus_{\substack{\longleftarrow}}$ 

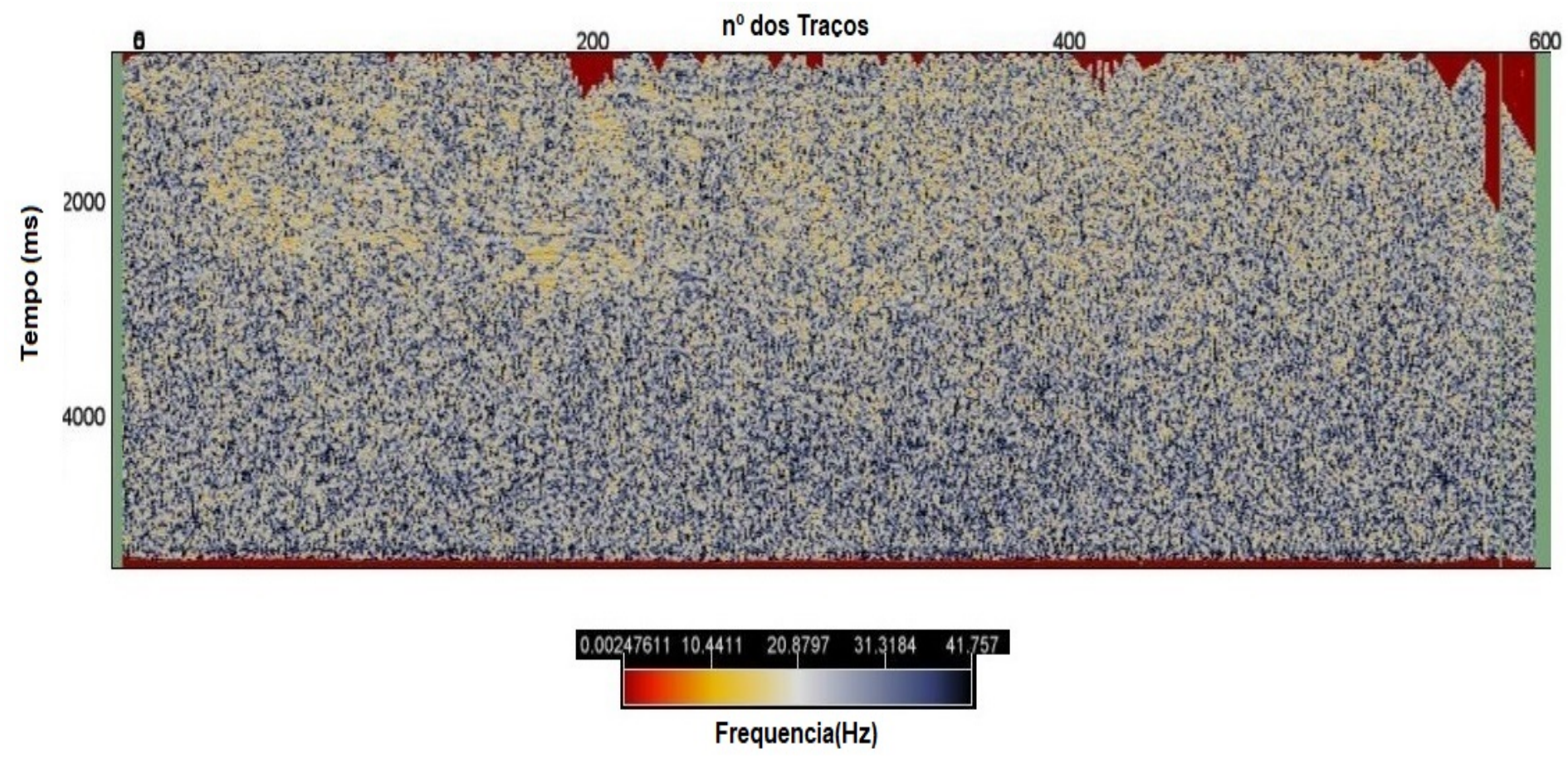

<span id="page-52-0"></span>Figura 4.16: Seção de frequência Média In-line 103, é possível identificar uma região de frequências mais baixas pela parte noro-<br>este.Imagem obtida pelo software OpendTect.<br>Este.Imagem obtida pelo software OpendTect.

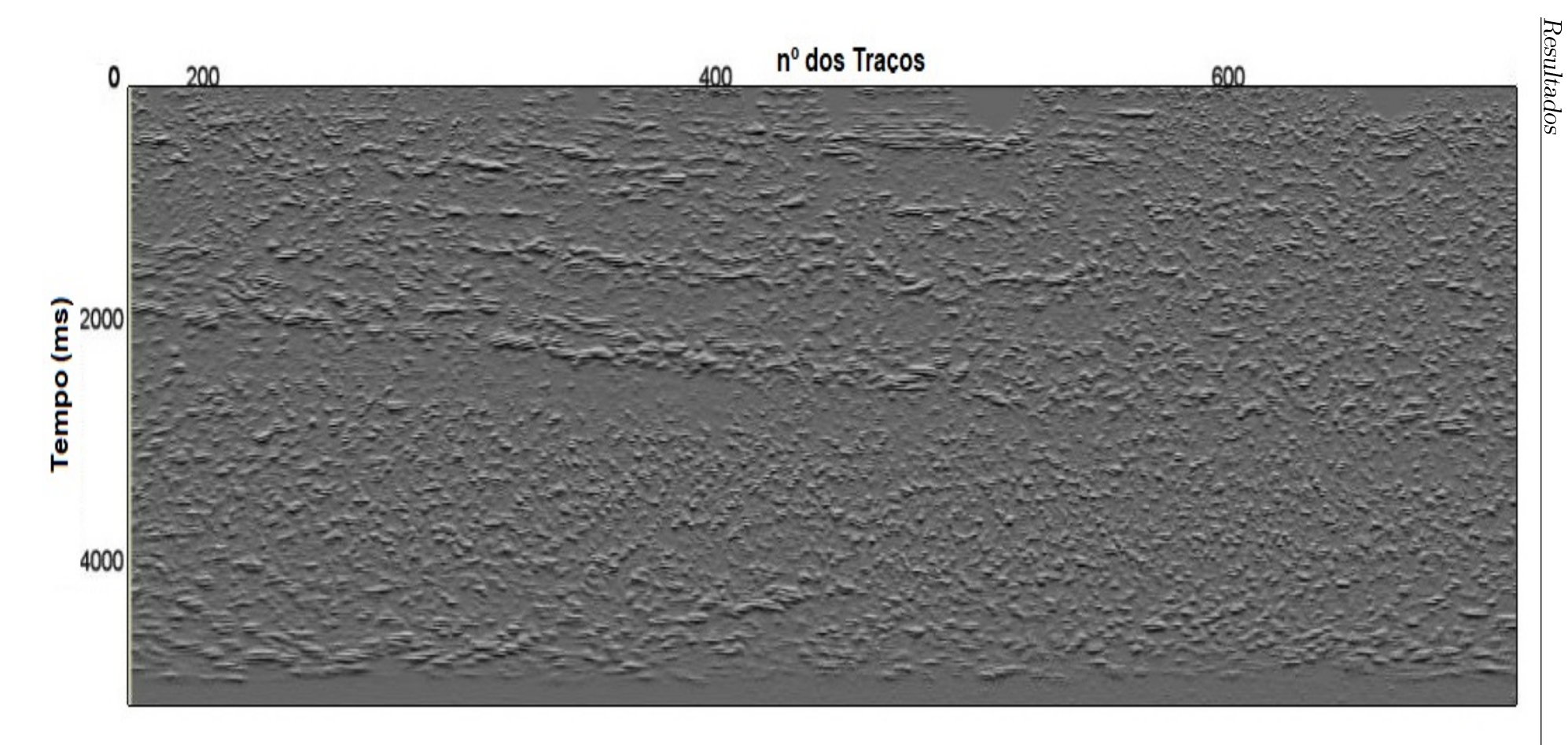

<span id="page-53-0"></span>Figura 4.17: Seção de TecVA da in-line 91.Imagem obtida pelo software OpendTect.<br>Express to the Second Second Second Second Second Second Second Second Second Second Second Second Second Second Second Second Second Second

<span id="page-54-0"></span>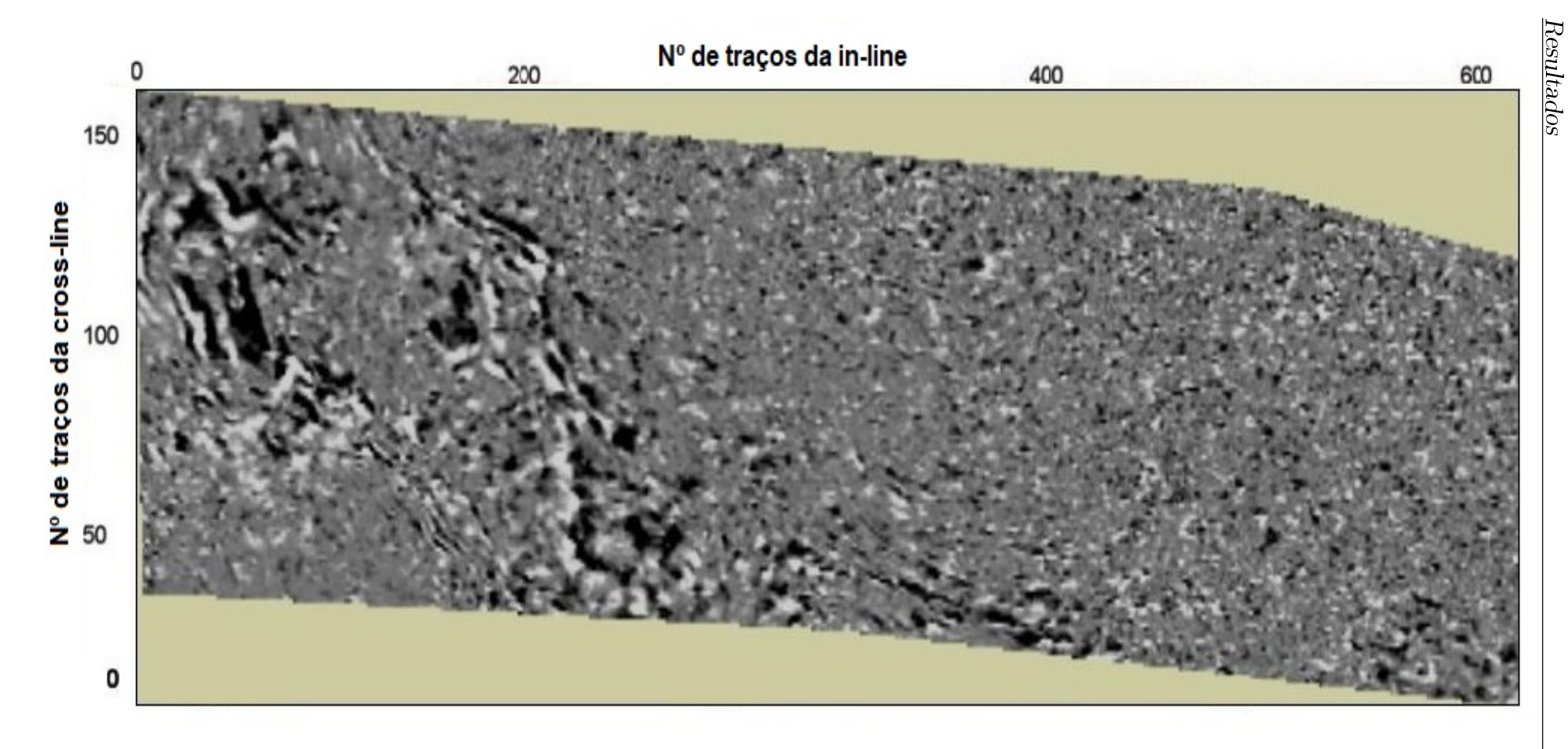

Figura 4.18: Time-slice 2000ms de TecVA com estruturas mapeáveis.Imagem obtida pelo software OpendTect.<br>
Expansion of TecVA com estruturas mapeáveis.Imagem obtida pelo software OpendTect.<br>
Exp

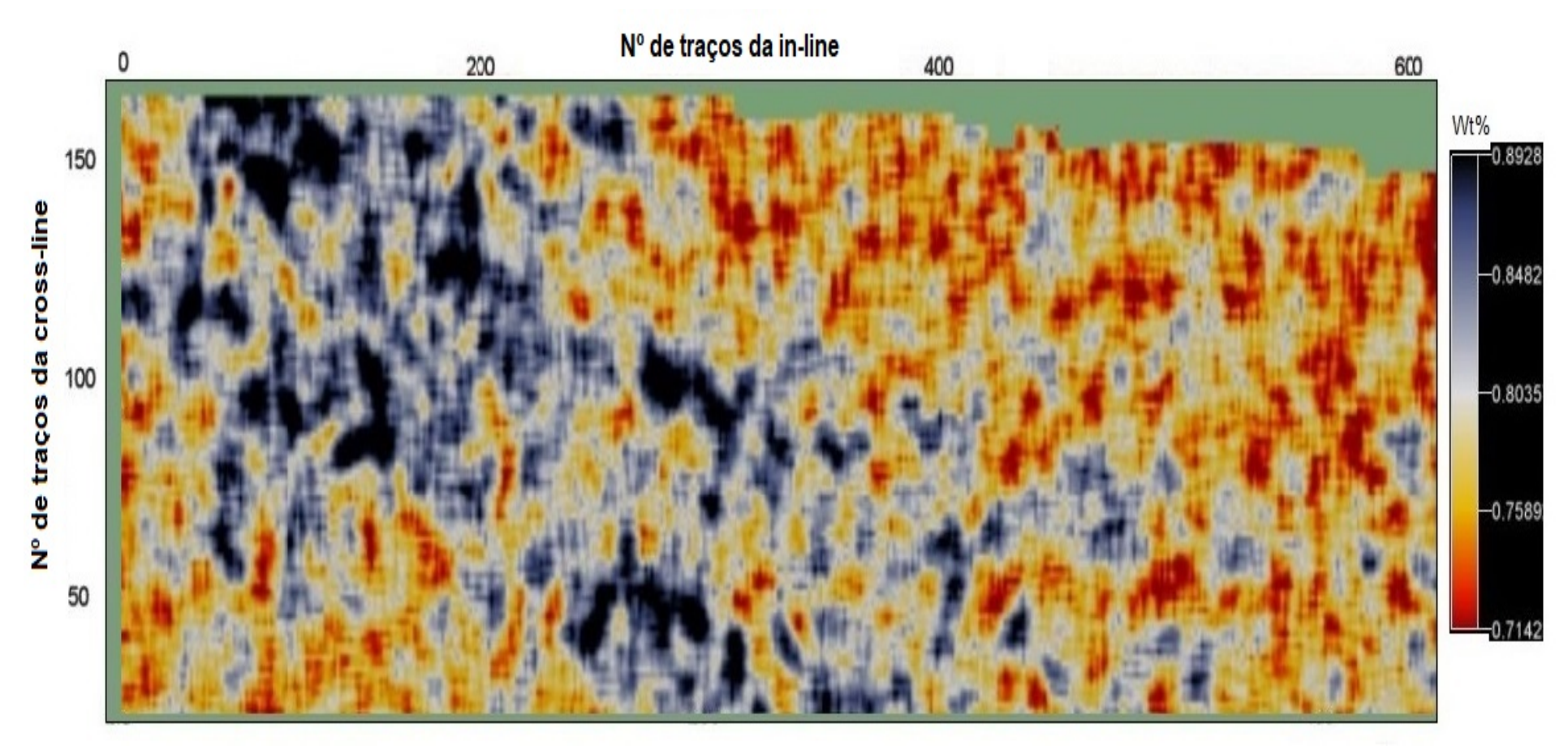

<span id="page-55-0"></span>Figura 4.19: Imagem da distribuição de COT no membro gomo na time-slice 2000ms. É possível ver onde as regiões de COT máximo seguem a estrutura identificada pelo TecVA. Entretanto, existem regiões de COT mais elevado que

Resultados

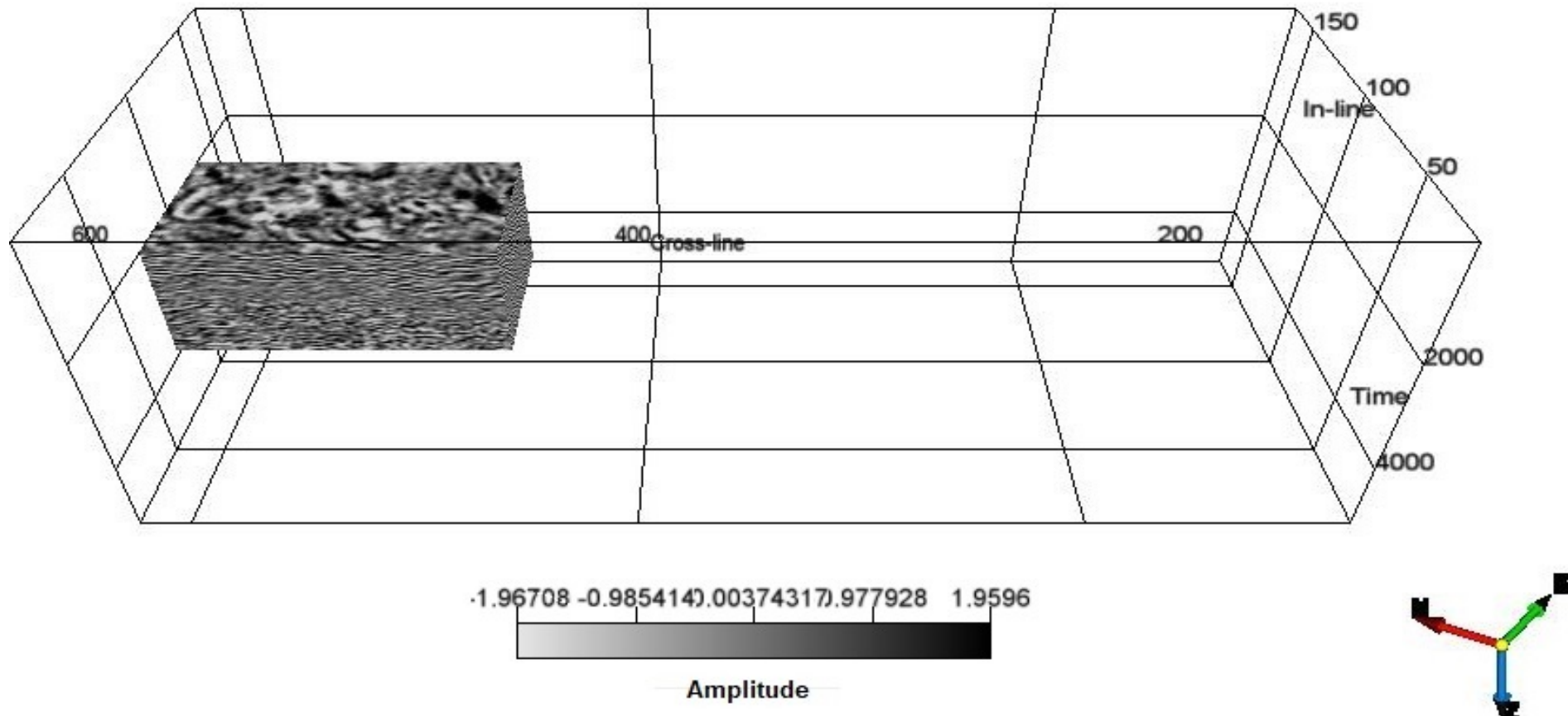

<span id="page-56-0"></span>Figura 4.20: Volume contendo a região de sweet spot identificada. A região identificada localiza-se na parte noroeste do cubo e contém partes do membro gomo e Pitanga.Imagem obtida pelo software OpendTect.

<span id="page-57-0"></span>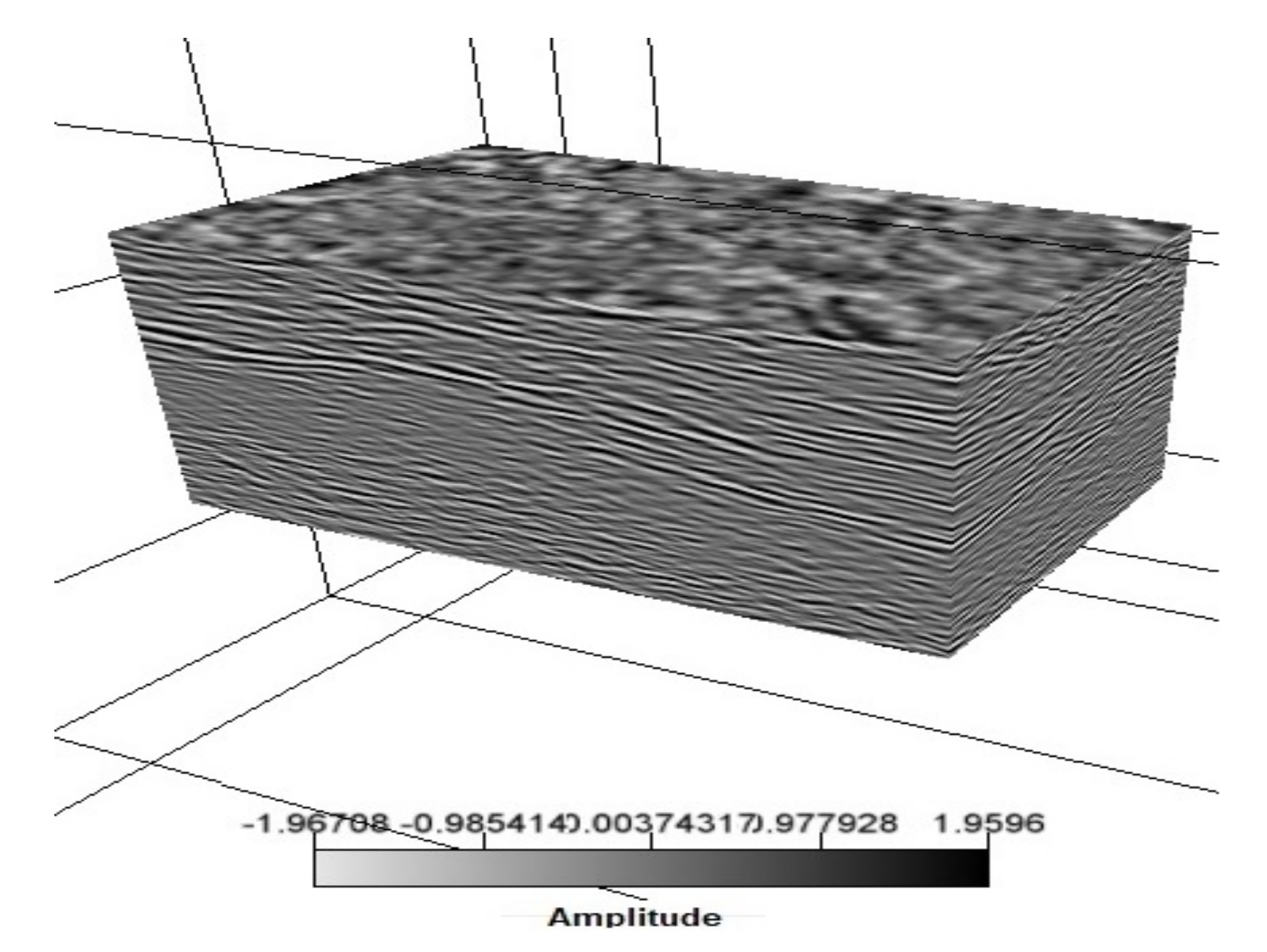

Figura 4.21: Volume ampliado contendo a região de sweet spot identificada. Imagem obtida pelo software OpendTect.

# <span id="page-58-0"></span>5

## Conclusões

Este trabalho teve como objetivo propor um método de estudo para a localização de reservatórios não-convencionais de shale gas, estudando atributos sísmicos que podem auxiliar o processo. O trabalho concentrou-se na região do Recôncavo no cubo Cexis, cedido pela ANP.

Sabe-se o quão poderosas são as ferramentas de processamento, porém, como já mencionado anteriormente, não se deve desconsiderar uma correta e organizada aquisição sísmica.

Para que um dado tenha uma boa qualidade, tais fatores são cruciais e podem facilitar a etapa de processamento. O dado do cubo Cexis em que se baseia este trabalho, em comparação com muitos dados da região do Recôncavo, possui uma relativa qualidade. Porém, é sempre muito mais interessante dados com uma aquisição de boa qualidade.

A viabilidade do fluxo foi comprovada com a obtenção da imagem final. Se submetidas a dados de melhor qualidade, o fluxo proposto é perfeitamente aplicável. A obtenção de uma análise tridimensional do COT também comprova o fluxograma proposto. Os resultados obtidos não contradizem em nada análises anteriores de COT.

Entretanto, a região esperada como sendo de interesse, foi contemplada fazendo-se muitas concessões, como por exemplo, desconsiderar um mínimo de 3% de COT. Contudo, isto não invalida a bacia como um todo. Apenas é interessante que outros cubos sejam estudados para tirar uma conclusão definitiva. Para futuras tentativas de processamento do cubo Cexis, mais etapas podem ser implementadas no fluxograma de processamento e diferentes atributos podem ser propostos como fator de qualidade, o que poderia sintetizar ainda mais as regiões de interesse.

Uma dissertação de mestrado não se encerra em si mesma. A partir de uma inquietação e de hipóteses que são levantadas, surgem muitas outras questões que podem e devem ser aprofundadas através de novos estudos.

## <span id="page-60-0"></span>Agradecimentos

- A Deus.
- À Coordenação de Aperfeiçoamento de Pessoal de Nível Superior Brasil (CAPES) pela bolsa de mestrado.
- À Agência Nacional de Petróleo (ANP) pelos dados oferecidos.
- Ao Professor Porsani por sua orientação.
- À banca examinadora por sua paciência.
- A Daniel Bono pela aulas com o opendtect e pela ajuda com os dados.
- A Mysael pela ajuda com o Seisspace.
- A todos os meus amigos e familiares que, de uma forma ou de outra, estiveram presentes, em especial minha mãe Maria Sílvia Santana Câmara que muito me apoiou e minha madrinha Vera Santana Câmara.
- Agradecimento à Landmark/Halliburton pela licença acadêmica do software Seisspace.
- Agradecimento à dGB Earth Sciences pela licença do software Opendtect.

## <span id="page-61-0"></span>Apêndice

## Total least square

#### <span id="page-61-1"></span>A.1 Total least square

Para obter a equação linear, utilizou-se o método do total least square, ou mínimos quadrados totais. Este método visou minimizar o erro, tanto para o COT em função da impedância, quanto da impedância em função do COT.

Considerando:

$$
B(\mathbf{X} + \mathbf{E}) = \mathbf{Y} + \mathbf{F},\tag{A.1}
$$

onde X e Y são os valores da função; E e F os respectivos erros. Podemos calcular uma solução para os mínimos quadrados totais, utilizando uma decomposição de valores singulares para a matriz aumentada [XY].

$$
[\mathbf{X}\mathbf{Y}] = [U_x \quad U_y] \begin{bmatrix} \sum X & 0 \\ 0 & \sum Y \end{bmatrix} \begin{bmatrix} V_{xx} & V_{xy} \\ V_{yx} & V_{yy} \end{bmatrix}^* \tag{A.2}
$$

Obtendo através do teorema de Eckart-Young, o resultado:

$$
\begin{bmatrix} \mathbf{X} + \mathbf{E} & \mathbf{Y} + \mathbf{F} \end{bmatrix} \begin{bmatrix} V_{xy} \\ V_{yy} \end{bmatrix} = 0 \tag{A.3}
$$

Multiplicando por  $-V_{yy}^{-1}$ , tem-se:

$$
\begin{bmatrix} \mathbf{X} + \mathbf{E} & \mathbf{Y} + \mathbf{F} \end{bmatrix} \begin{bmatrix} -V_{xy}V_{yy}^{-1} \\ -V_{yy}V_{yy}^{-1} \end{bmatrix} = \begin{bmatrix} \mathbf{X} + \mathbf{E} & \mathbf{Y} + \mathbf{F} \end{bmatrix} \begin{bmatrix} B \\ -I_k \end{bmatrix} = 0 \tag{A.4}
$$

Onde:

$$
B = -V_{xy}V_{yy}^{-1}
$$
\n
$$
\tag{A.5}
$$

## <span id="page-63-0"></span>Referências bibliográficas

(2013) Seeking the Sweet spot: reservoir and completion quality in Organic Shales ,Oileld Review, Winter 2013/2014:25 no.4.

A. SCALES, J. (1997) Theory of Seismic Imaging, Samizdat press.

ABREU, A.S.(2005) Processamento de dados sísmicos do Golfo do México usando o Seismic Unix. Trabalho de Graduação, Universidade Federal da Bahia, Salvador, Brasil.

ALTOWAIRQI, Y. (2017) A Quantitative Application of Seismic Inversion and Multi Attribute Analysis based on Rock Physics Linear Relationships to identify High Total Organic Carbon Shale - A Case Study from the Perth Basin, Western Australia, Unconventional Resources Technology Conference.

ATARITA, T. C. (2016) Predicting distribution of Total Organic Carbon (TOC) and S2 with ∆log resistivity and acoustic impedance inversion on Talang Akar Formation, Cipunegara SubBasin, West Java, Engineering Physics International Conference.

BOASHASH, B. (1992) Estimating and interpreting the instantaneous frequency of a signal. i. fundamentals, Proceedings of the IEEE, 80(4):520-538.

BOASHASH, B. (2003) Time-Frequency Signal Analysis and Processing: A Comprehensive Reference, Elsevier Science, ISBN 9780080543055.

BROWN, A. R. (2011) Interpretation of Three-Dimensional Seismic. Data, Society of Exploration Geophysicists and American Association of Petroleum Geologists, seventh edic..

BULHÕES, E. M.; AMORIM, W. N. D. (2005) Princípio da sismo camada elementar e sua aplicação à técnica volume de amplitudes (tecva), pp. 1382-1387.

FOMEL, S.; BACKUS, M. M. (2003) Multicomponent seismic data registration by least squares, SEG Technical Program Expanded Abstracts 2003, pp.781-784, Society of Exploration Geophysicists.

KEAREY, P.; BROOKS, M.; HILL, I. (2002) An Introduction to Geophysical Exploration.

Blackwell Publishing.

LADINO, O. F. MOJICA (2011) Aplicação da filtragem SVD na análise de velocidades e no empilhamento CMP, Dissert. de Mestrado, Universidade Federal da Bahia, Salvador, Brasil.

LEE, K. (2013) A Two-Dimensional Post-Stack Seismic Inversion for Acoustic Impedance of Gas and Hydrate Bearing Deep-Water Sediments Within the Continental Slope of the Ulleung Basin, East Sea, Korea, Terr. Atmos. Ocean. Sci., Vol. 24, No. 3, p. 295-310.

MENESES, A. R. DOS SANTOS (2010) Estudo teórico de atributos sísmicos de reflexão. Trabalho de Graduação, Universidade Federal da Bahia,Salvador, Brasil.

MILANI, E.J.; ARAÚJO, L.M. Recursos Minerais Energéticos: Petróleo(2003). In: BIZZI, L.A.; SCHOBBENHAUS, C.; VIDOTTI, R.M.; GONÇALVES, J.H. (eds.) Geologia, Tectônica e Recursos Minerais do Brasil: textos, mapas & SIG. Brasilia, Companhia de Pesquisa de Recursos Minerais, 2003. pág. 541-576.

MILHOMEM, P.S.; DE MAMAN, E.J.; OLIVEIRA, F.M.; CARVALHO, M.S.S.; SOUZA-LIMA, W. Bacias sedimentares brasileiras: Bacia do Recôncavo(2003). Phoenix. Ano 5, n. 11.

PORSANI, M. J. (1996) Fast algorithms to design discrete Wiener filters in lag and length coordinates, Geophysics, 61(3):882-890, Universidade Federal da Bahia, Salvador, Brasil.

PORSANI, M. J.; PESTANA, R. C. (2008) Processamento de dados sísmicos antigos, Universidade Federal da Bahia, Salvador, Brasil.

PORSANI, M. J.; URSIN, B. (2007) Direct multi channel predictive deconvolution, Geophysics, 72(2):H11-H27, Universidade Federal da Bahia, Salvador, Brasil.

PORSANI, M. J.; VETTER, W. J. (1984) An optimality formulation for (Levinson) recursive design of lagged minimum energy filters, pp. 604-606, Universidade Federal da Bahia, Salvador, Brasil.

PORSANI, M.; ZÉLIA NUNES DE BARROS, A. E A. R. FERNANDES, R. (1997) Deconvolução de múltiplas com filtros Wiener-Levinson multicanais, Universidade Federal da Bahia, Salvador, Brasil.

PRATES, I.; FERNANDEZ, R. (2015) Bacia do Recôncavo: Sumario geológico e setores de ofertas, Superintendência de Denição de Blocos, Agencia nacional do petróleo(ANP), décima terceira rodada de licitações.

SANCEVERO, S. S. (2006) O papel da inversão para a impedância acústica no processo de

caracterização sísmica de reservatórios, Brazilian Journal of Geophysics, Vol. 24(4).

SILVA, M. G. DA (2004) Processamento de dados sísmicos da bacia do Tacutu, Dissert. de Mestrado, Universidade Federal da Bahia, Salvador, Brasil.

TANER, M. T. (2000) Attributes Reviseted, Tese de Doutorado, Technical Report. Rock Solid Images, Inc. www.rocksolidimages.com/attributes-revisited.

TELFORD, W.; GELDART, L. & SHERIFF, R. (1990) Applied Geophysics, Cambridge University Press.

WAGNER, C. (2012) Quantitative aplications of poststack acoustic impedance inversion to subsaltre servoir development, The leading Edge.

YILMAZ, O. (1987) Seismic Data Processing: investigation in geophysics, Society of Exploration Geophysicists.

YILMAZ, O. (2001) Seismic data analysis: processing, inversion, and interpretation of seismic data, Society of Exploration Geophysicists.

ZHU, Y. (2011) Understanding geophysical responses of Shale-gas plays, The leading Edge.

ZOUKANERI, I.; PORSANI, M. J. (2015)A combined wigner-ville and maximum entropy method for high-resolution time-frequency analysis of seismic data,Geophysics,80(6):O1-O11.